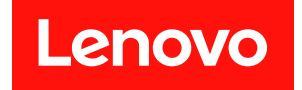

# **ThinkSystem SR850 메모리 구성 참조**

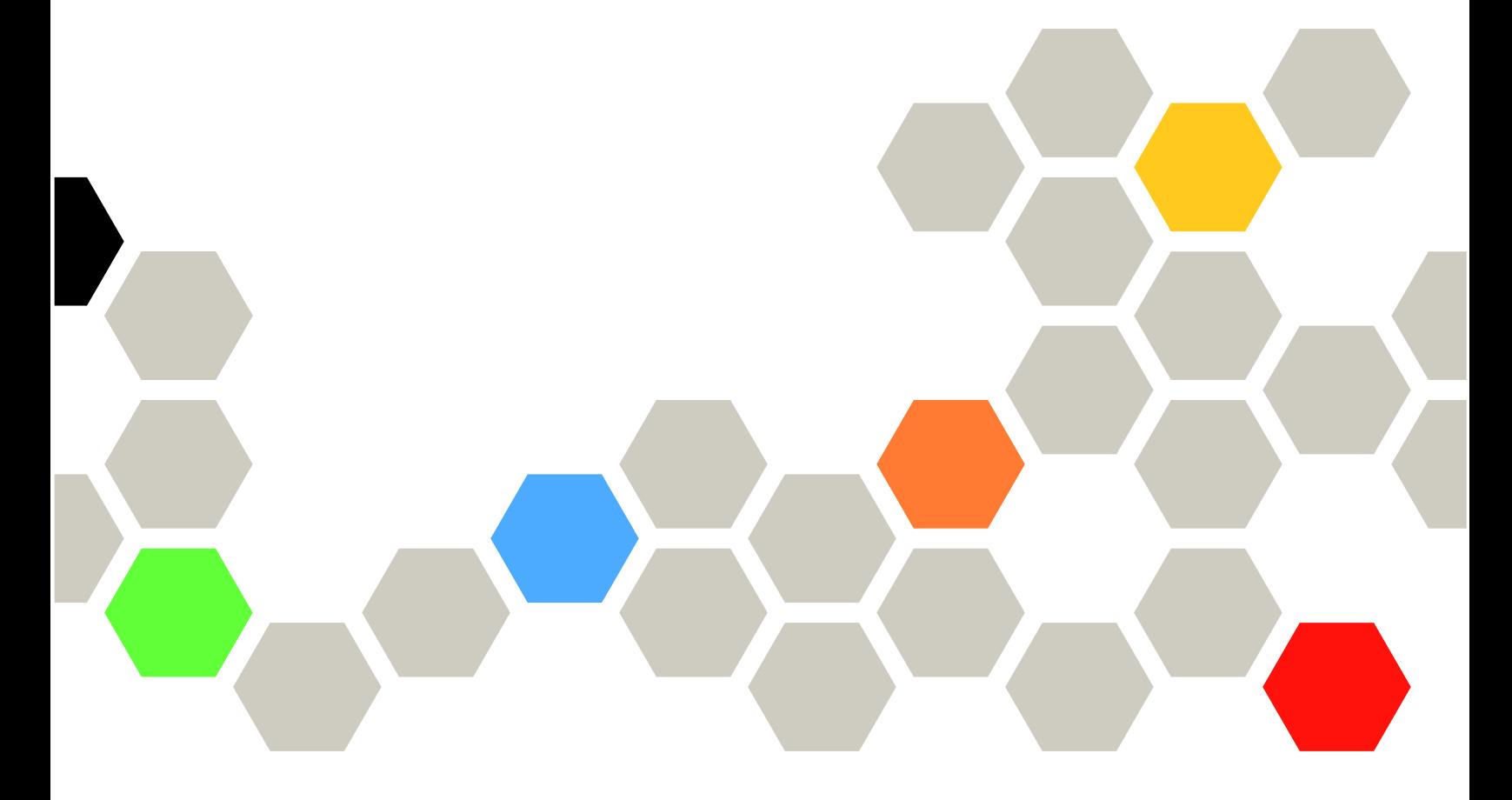

**시스템 유형: 7X18 및 7X19**

#### **주의**

**이 정보와 이 정보가 지원하는 제품을 사용하기 전에 다음에서 제공되는 안전 정보 및 안전 지시사항을 읽 고 이해하십시오.[https://pubs.lenovo.com/safety\\_documentation/](https://pubs.lenovo.com/safety_documentation/)**

**또한 다음에서 제공되는 서버에 대한 Lenovo 보증 계약조건에 대해 잘 알고 있는지 확인하십시 오.<http://datacentersupport.lenovo.com/warrantylookup>**

**제6판 (2023년 11월)**

© **Copyright Lenovo 2017, 2023. 권리 제한 및 제약 고지: GSA(General Services Administration) 계약에 따라 제공되는 데이터 또는 소프트웨어 를 사용, 복제 또는 공개할 경우에는 계약서 번호 GS-35F-05925에 명시된 제약 사항이 적용됩니다.**

# **목차**

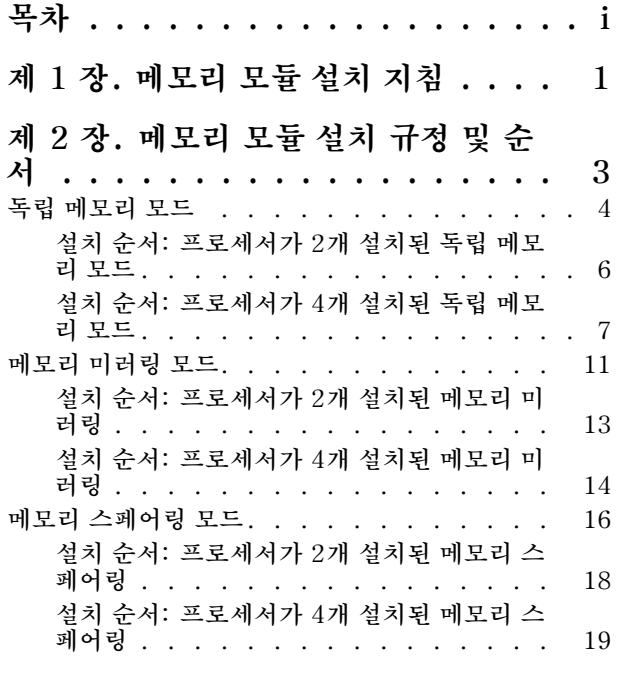

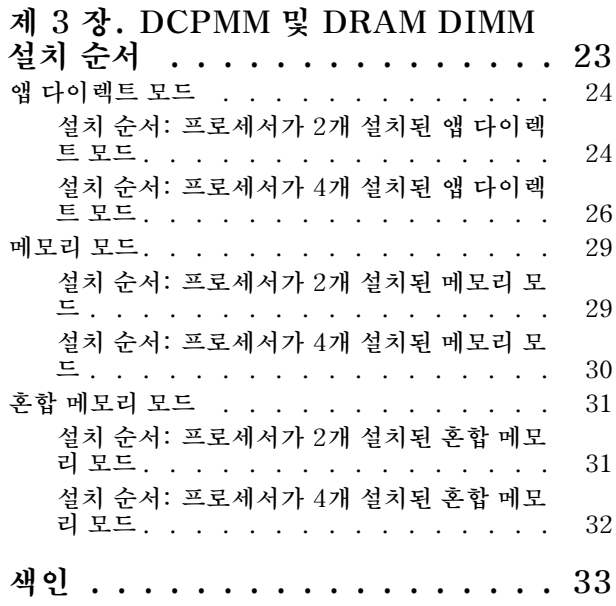

# <span id="page-4-0"></span>**제 1 장 메모리 모듈 설치 지침**

**메모리 모듈을 선택하고 서버에 설치하는 경우 정해진 기준을 준수해야 합니다.**

**메모리 설치 요구사항:**

- **각 DIMM에 부착된 레이블은 DIMM 유형을 식별합니다. 이 정보는 xxxxx <sup>n</sup>Rxxx PC4-xxxxx-xx-xx-xxx 형식으로 되어 있습니다. 여기서 <sup>n</sup>은 DIMM이 싱글 랭크(n=1)인지 듀얼 랭크(n=2)인지를 표시합니다.**
- **각 프로세서에 DIMM이 하나 이상 필요합니다. 만족스러운 성능을 위해서는 프로세서당 최소 6개 의 DIMM을 설치하십시오.**
- **다음 표에는 구현할 수 있는 여러 DIMM 유형 조합이 나와 있습니다.**

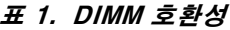

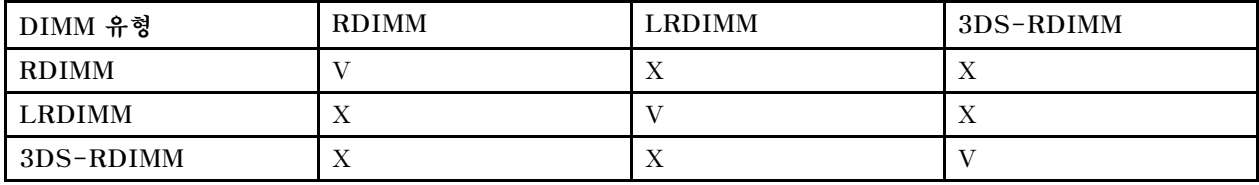

• **DIMM을 교체할 때 서버는 Setup Utility를 사용하여 수동으로 새 DIMM을 활성화하지 않고도 자동 DIMM 활성화 기능을 제공합니다.**

**주의:**

- **동일한 채널에서 x4 DIMM과 x8 DIMM을 혼용할 수 있습니다.**
- **성능을 최적화하려면 속도가 같은 DIMM을 설치하십시오. 그렇지 않은 경우 BIOS에서 모든 채널 중 가장 속도가 낮은 채널을 찾아 실행하게 됩니다.**
- **항상 가장 먼 DIMM 슬롯에 랭크를 최대 개수로 구성한 다음 가장 가까운 DIMM 슬롯을 구성하십시오.**

## <span id="page-6-0"></span>**제 2 장 메모리 모듈 설치 규정 및 순서**

**메모리 모듈은 구현하는 메모리 구성 및 서버에 설치한 프로세서와 메모리 모듈 수에 따라 특정 순 서로 설치해야 합니다.**

**참고: 지원되는 메모리 모듈 목록은 1세대(Skylake) 및 2세대(Cascade Lake) Intel Xeon 프로세서에 따라 다릅니다. 시스템 오류를 방지하려면 호환 가능한 메모리 모듈을 설치해야 합니다. 지원되는 DIMM 목록은 <https://serverproven.lenovo.com/>의 내용을 참조하십시오.**

**ThinkSystem SR850 서버에서 다음 메모리 구성 및 채우기 순서가 지원됩니다.**

- **"독립 메모리 모드" [4](#page-7-0)페이지**
	- **["설치 순서: 프로세서가 2개 설치된 독립 메모리 모드"](#page-8-0) [6](#page-9-0)[페이지](#page-8-0)**
	- **["설치 순서: 프로세서가 4개 설치된 독립 메모리 모드" 7페이지](#page-10-0)**
- **["메모리 미러링 모드"](#page-13-0) [11](#page-14-0)[페이지](#page-13-0)**
	- **["설치 순서: 프로세서가 2개 설치된 메모리 미러링"](#page-15-0) [13](#page-16-0)[페이지](#page-15-0)**
	- **["설치 순서: 프로세서가 4개 설치된 메모리 미러링" 14페이지](#page-17-0)**
- **["메모리 스페어링 모드"](#page-18-0) [16](#page-19-0)[페이지](#page-18-0)**
	- **["설치 순서: 프로세서가 2개 설치된 메모리 스페어링"](#page-20-0) [18](#page-21-0)[페이지](#page-20-0)**
	- **["설치 순서: 프로세서가 4개 설치된 메모리 스페어링" 19페이지](#page-22-0)**

**다음 메모리 구성 및 구성 순서는 DC Persistent Memory Modules(DCPMM)에서 지원됩니다.**

- **["앱 다이렉트 모드"](#page-26-0) [24](#page-27-0)[페이지](#page-26-0)**
	- **["설치 순서: 프로세서가 2개 설치된 앱 다이렉트 모드" 24페이지](#page-27-0)**
	- **["설치 순서: 프로세서가 4개 설치된 앱 다이렉트 모드" 26페이지](#page-29-0)**
- **["메모리 모드" 29페이지](#page-32-0)**
	- **["설치 순서: 프로세서가 2개 설치된 메모리 모드" 29페이지](#page-32-0)**
	- **["설치 순서: 프로세서가 4개 설치된 메모리 모드" 30페이지](#page-33-0)**
- **["혼합 메모리 모드" 31페이지](#page-34-0)**
	- **["설치 순서: 프로세서가 2개 설치된 혼합 메모리 모드" 31페이지](#page-34-0)**
	- **["설치 순서: 프로세서가 4개 설치된 혼합 메모리 모드" 32페이지](#page-35-0)**

### <span id="page-7-0"></span>**독립 메모리 모드**

**독립 메모리 모드에서 메모리 채널은 임의의 순서로 DIMM을 구성할 수 있으며, 각 프로세서에 대한 모든 채널을 해당되는 요구사항 없이 임의의 순서로 구성할 수 있습니다. 독립 메모리 모드는 가장 높은 수준의 메모리 성능을 제공하는 대신 장애 조치 보호 수준은 낮습니다. 독립 메모리 모드에 대한 DIMM 설치 순서 는 서버에 설치된 프로세서 수와 메모리 모듈 수에 따라 다릅니다.**

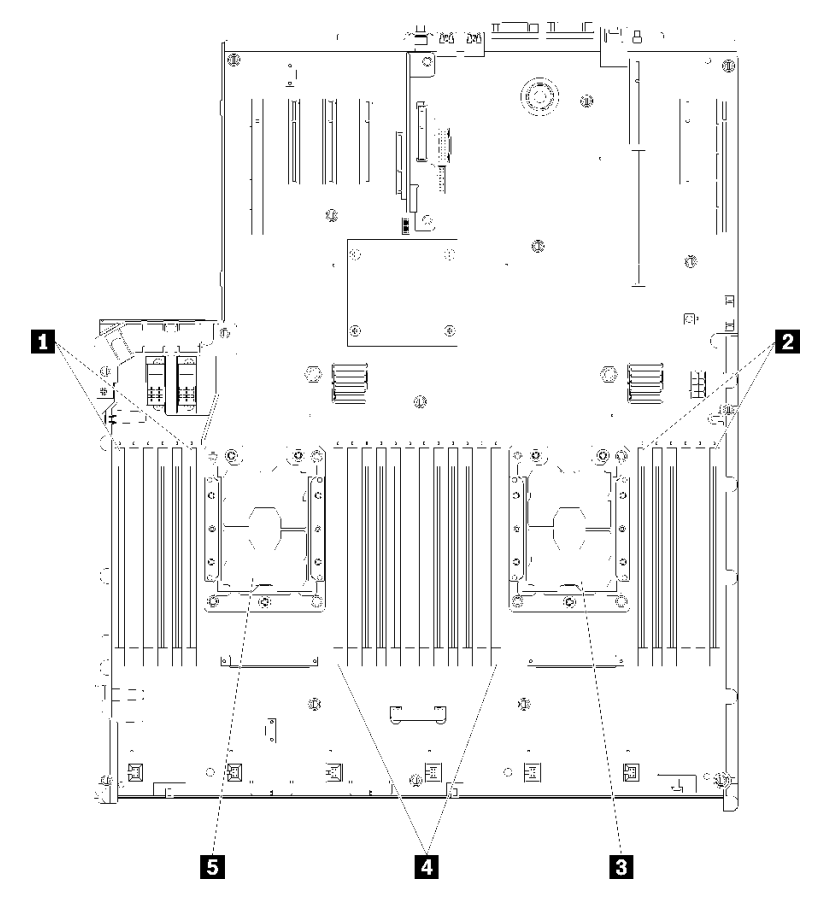

**그림 1. 프로세서 및 메모리 모듈 레이아웃: 프로세서 1 및 2**

**표 2. 프로세서 및 메모리 모듈 레이아웃: 프로세서 1 및 2**

| $1$ DIMM $1-6$      | $4$ DIMM $7-18$ |
|---------------------|-----------------|
| <b>2</b> DIMM 19-24 | 5 프로세서 1        |
| 3 프로세서 2            |                 |

<span id="page-8-0"></span>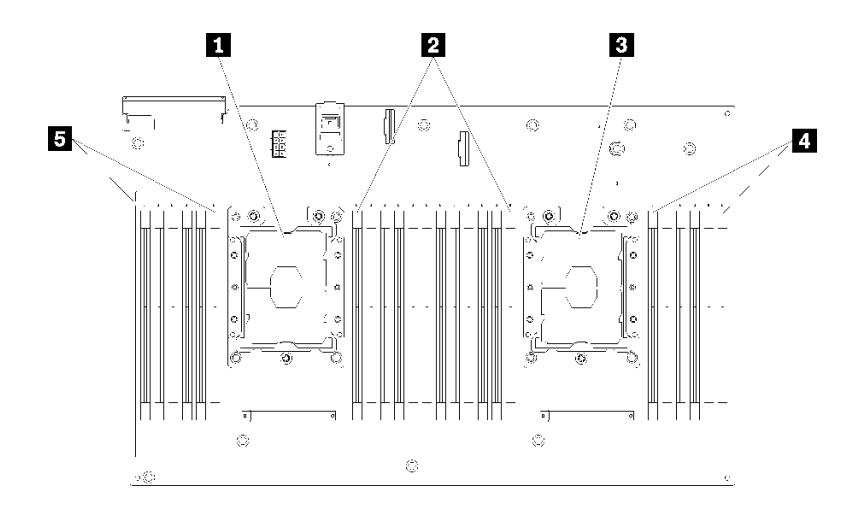

#### **그림 2. 프로세서 및 메모리 모듈 레이아웃: 프로세서 3 및 4**

#### **표 3. 프로세서 및 메모리 모듈 레이아웃: 프로세서 3 및 4**

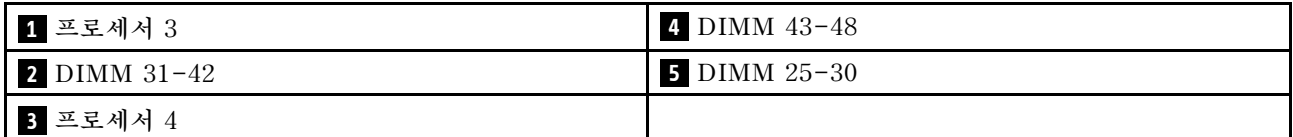

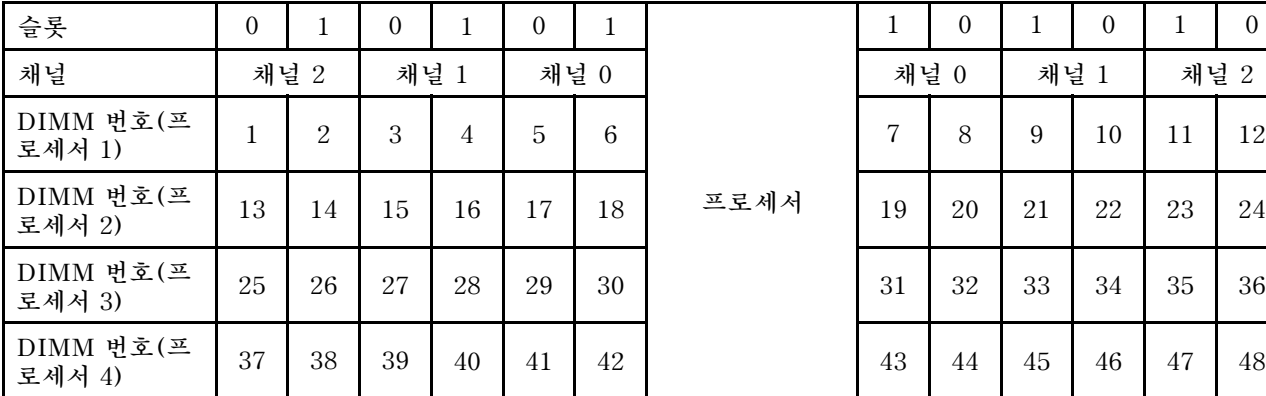

#### **표 4. 프로세서 주변 DIMM에 대한 채널 및 슬롯 정보**

**독립 메모리 모드 지침:**

- **개별 메모리 채널은 서로 다른 DIMM 타이밍에서 실행될 수 있지만 모든 채널은 동일한 인터페이 스 주파수에서 실행되어야 합니다.**
- **메모리 채널 0을 먼저 구성합니다.**
- **메모리 채널 1은 비어 있거나 메모리 채널 0과 동일하게 구성되어 있습니다.**
- **메모리 채널 2는 비어 있거나 메모리 채널 1과 동일하게 구성되어 있습니다.**
- **각 메모리 채널에서 슬롯 0을 먼저 채웁니다.**
- **메모리 채널에 DIMM이 2개 있을 경우 슬롯 0에 숫자가 큰 랭크로 DIMM을 구성합니다.**

**지원되는 각 프로세서 구성에 대한 독립 메모리 모드 DIMM 구성 순서는 다음과 같습니다.**

- **"설치 순서: 프로세서가 2개 설치된 독립 메모리 모드" [6](#page-9-0)페이지**
- **["설치 순서: 프로세서가 4개 설치된 독립 메모리 모드" 7페이지](#page-10-0)**

# <span id="page-9-0"></span>**설치 순서: 프로세서가 2개 설치된 독립 메모리 모드**

**서버에 프로세서가 2개 설치된 독립(비미러링) 메모리 모드에 대한 메모리 모듈 설치 순서입니다.**

**다음 표에는 프로세서가 2개 설치된 경우의 독립 메모리 모드에 대한 DIMM 구성 순서가 나와 있습니다.** • **프로세서 1 및 2가 시스템 모드에 설치되어 있습니다.**

**참고: 메모리 업그레이드 중 DIMM을 하나 이상 추가하는 경우 새 위치에 설치되어 있는 일부 DIMM를 제거해야 합니다.**

| 총계             |              |                |   |                |                |   | 프로세서 1         |   |   |    |    |    |    |                      |    |                 |                 |    | 프로세서 2 |    |             |    |    |    | 총계              |
|----------------|--------------|----------------|---|----------------|----------------|---|----------------|---|---|----|----|----|----|----------------------|----|-----------------|-----------------|----|--------|----|-------------|----|----|----|-----------------|
| <b>DIMM</b>    | $\mathbf{1}$ | $\overline{2}$ | 3 | $\overline{4}$ | 5              | 6 | $\overline{7}$ | 8 | 9 | 10 | 11 | 12 |    | 13 14 15 16 17 18 19 |    |                 |                 |    |        |    | 20 21 22 23 |    |    | 24 | <b>DIMM</b>     |
| $\overline{2}$ |              |                |   |                |                |   |                | 8 |   |    |    |    |    |                      |    |                 |                 |    |        | 20 |             |    |    |    | 2               |
| 3              |              |                |   |                | 5              |   |                | 8 |   |    |    |    |    |                      |    |                 |                 |    |        | 20 |             |    |    |    | 3               |
| $\overline{4}$ |              |                |   |                | 5              |   |                | 8 |   |    |    |    |    |                      |    |                 | 17              |    |        | 20 |             |    |    |    | $\overline{4}$  |
| 5              |              |                |   |                | 5              |   |                | 8 |   | 10 |    |    |    |                      |    |                 | 17              |    |        | 20 |             |    |    |    | $\overline{5}$  |
| 6              |              |                |   |                | 5              |   |                | 8 |   | 10 |    |    |    |                      |    |                 | 17              |    |        | 20 |             | 22 |    |    | $6\phantom{1}6$ |
| 7              |              |                | 3 |                | 5              |   |                | 8 |   | 10 |    |    |    |                      |    |                 | 17              |    |        | 20 |             | 22 |    |    | $\overline{7}$  |
| 8              |              |                | 3 |                | $\overline{5}$ |   |                | 8 |   | 10 |    |    |    |                      | 15 |                 | 17              |    |        | 20 |             | 22 |    |    | $\,8\,$         |
| 9              |              |                | 3 |                | $\overline{5}$ |   |                | 8 |   | 10 |    | 12 |    |                      | 15 |                 | 17              |    |        | 20 |             | 22 |    |    | 9               |
| 10             |              |                | 3 |                | $\mathbf 5$    |   |                | 8 |   | 10 |    | 12 |    |                      | 15 |                 | 17              |    |        | 20 |             | 22 |    | 24 | 10              |
| 11             | $\mathbf{1}$ |                | 3 |                | $\mathbf 5$    |   |                | 8 |   | 10 |    | 12 |    |                      | 15 |                 | 17              |    |        | 20 |             | 22 |    | 24 | 11              |
| 12             | $\mathbf{1}$ |                | 3 |                | $\overline{5}$ |   |                | 8 |   | 10 |    | 12 | 13 |                      | 15 |                 | 17              |    |        | 20 |             | 22 |    | 24 | 12              |
| 13             | $\mathbf{1}$ |                | 3 |                | $\mathbf 5$    |   | 7              | 8 | 9 | 10 |    |    | 13 |                      | 15 |                 | 17              |    |        | 20 |             | 22 |    | 24 | 13              |
| 14             | $\mathbf{1}$ |                | 3 |                | 5              |   | 7              | 8 | 9 | 10 |    |    | 13 |                      | 15 |                 | 17              |    | 19     | 20 | 21          | 22 |    |    | 14              |
| 15             |              |                | 3 | $\overline{4}$ | 5              | 6 | $\overline{7}$ | 8 | 9 | 10 |    |    | 13 |                      | 15 |                 | 17              |    | 19     | 20 | 21          | 22 |    |    | 15              |
| 16             |              |                | 3 | $\overline{4}$ | 5              | 6 | $\overline{7}$ | 8 | 9 | 10 |    |    |    |                      | 15 | 16              | 17              | 18 | 19     | 20 | 21          | 22 |    |    | 16              |
| 17             | $\mathbf{1}$ |                | 3 |                | 5              |   | 7              | 8 | 9 | 10 | 11 | 12 |    |                      | 15 | 16              | 17              | 18 | 19     | 20 | 21          | 22 |    |    | 17              |
| 18             | $\mathbf{1}$ |                | 3 |                | 5              |   | $\overline{7}$ | 8 | 9 | 10 | 11 | 12 | 13 |                      | 15 |                 | 17              |    | 19     | 20 | 21          | 22 | 23 | 24 | 18              |
| 19             |              |                | 3 | 4              | 5              | 6 | 7              | 8 | 9 | 10 | 11 | 12 | 13 |                      | 15 |                 | 17              |    | 19     | 20 | 21          | 22 | 23 | 24 | 19              |
| 20             |              |                | 3 | $\overline{4}$ | 5              | 6 | 7              | 8 | 9 | 10 | 11 | 12 |    |                      | 15 |                 | 16 17           | 18 | 19     | 20 | 21          | 22 | 23 | 24 | 20              |
| 21             | $\mathbf{1}$ | $\overline{2}$ | 3 | $\overline{4}$ | 5              | 6 | 7              | 8 | 9 | 10 | 11 | 12 | 13 |                      | 15 |                 | 17              |    | 19     | 20 | 21          | 22 | 23 | 24 | 21              |
| 22             | $\mathbf{1}$ |                | 3 | $\overline{4}$ | 5              | 6 | $\overline{7}$ | 8 | 9 | 10 | 11 | 12 | 13 |                      | 15 | 16              | 17              | 18 | 19     | 20 | 21          | 22 | 23 | 24 | 22              |
| 23             | $\mathbf{1}$ | $\overline{2}$ | 3 | $\overline{4}$ | 5              | 6 | $\overline{7}$ | 8 | 9 | 10 | 11 | 12 | 13 |                      | 15 | 16              | 17              | 18 | 19     | 20 | 21          | 22 | 23 | 24 | 23              |
| 24             | $\mathbf{1}$ | $\overline{2}$ | 3 | $\overline{4}$ | 5              | 6 | 7              | 8 | 9 | 10 | 11 | 12 | 13 | 14                   | 15 | 16 <sup>1</sup> | 17 <sup>1</sup> | 18 | 19     | 20 | 21          | 22 | 23 | 24 | 24              |

**표 5. 2개의 프로세서가 설치된 독립 모드**

### <span id="page-10-0"></span>**설치 순서: 프로세서가 4개 설치된 독립 메모리 모드**

**서버에 프로세서가 4개 설치된 독립(비미러링) 메모리 모드에 대한 메모리 모듈 설치 순서입니다.**

**다음 표에는 프로세서가 4개 설치된 경우의 독립 메모리 모드에 대한 DIMM 구성 순서가 나와 있습니다.**

• **프로세서 1 및 2가 시스템 모드에 설치되어 있습니다.** • **프로세서 3 및 4가 프로세서 및 메모리 확장 트레이에 설치되어 있습니다.**

**참고: 메모리 업그레이드 중 DIMM을 하나 이상 추가하는 경우 새 위치에 설치되어 있는 일부 DIMM를 제거해야 합니다.**

| 총계              |              |                |   |                |                         |   | 프로세서 1         |   |   |    |          |             |        |                     | 프로세서 2 |    |    |             |    | 총계               |
|-----------------|--------------|----------------|---|----------------|-------------------------|---|----------------|---|---|----|----------|-------------|--------|---------------------|--------|----|----|-------------|----|------------------|
| <b>DIMM</b>     | $\mathbf{1}$ | $\overline{2}$ | 3 | $\overline{4}$ | $\mathbf 5$             | 6 | $\overline{7}$ | 8 | 9 |    | 10 11 12 | 13 14 15 16 |        | 1<br>$\overline{7}$ | 18 19  | 20 |    | 21 22 23 24 |    | <b>DIMM</b>      |
| $\overline{4}$  |              |                |   |                |                         |   |                | 8 |   |    |          |             |        |                     |        | 20 |    |             |    | $\overline{4}$   |
| $\overline{5}$  |              |                |   |                | $\overline{\mathbf{5}}$ |   |                | 8 |   |    |          |             |        |                     |        | 20 |    |             |    | $\bf 5$          |
| $6\phantom{1}6$ |              |                |   |                | $\overline{5}$          |   |                | 8 |   |    |          |             |        | 17                  |        | 20 |    |             |    | $\boldsymbol{6}$ |
| $\overline{7}$  |              |                |   |                | $\overline{\mathbf{5}}$ |   |                | 8 |   |    |          |             |        | 17                  |        | 20 |    |             |    | $\sqrt{ }$       |
| 8               |              |                |   |                | 5                       |   |                | 8 |   |    |          |             |        | 17                  |        | 20 |    |             |    | 8                |
| 9               |              |                |   |                | $\mathbf 5$             |   |                | 8 |   | 10 |          |             |        | 17                  |        | 20 |    |             |    | 9                |
| 10              |              |                |   |                | $\overline{5}$          |   |                | 8 |   | 10 |          |             |        | 17                  |        | 20 | 22 |             |    | 10               |
| 11              |              |                |   |                | $\overline{\mathbf{5}}$ |   |                | 8 |   | 10 |          |             |        | 17                  |        | 20 | 22 |             |    | 11               |
| 12              |              |                |   |                | $\overline{5}$          |   |                | 8 |   | 10 |          |             |        | 17                  |        | 20 | 22 |             |    | $1\,2$           |
| 13              |              |                | 3 |                | $\overline{5}$          |   |                | 8 |   | 10 |          |             |        | 17                  |        | 20 | 22 |             |    | 13               |
| 14              |              |                | 3 |                | $\overline{5}$          |   |                | 8 |   | 10 |          |             | 15     | 17                  |        | 20 | 22 |             |    | 14               |
| $15\,$          |              |                | 3 |                | $\overline{5}$          |   |                | 8 |   | 10 |          |             | 15     | 17                  |        | 20 | 22 |             |    | $15\,$           |
| 16              |              |                | 3 |                | $\overline{5}$          |   |                | 8 |   | 10 |          |             | 15     | 17                  |        | 20 | 22 |             |    | 16               |
| 17              |              |                | 3 |                | $\overline{\mathbf{5}}$ |   |                | 8 |   | 10 | 12       |             | 15     | 17                  |        | 20 | 22 |             |    | 17               |
| 18              |              |                | 3 |                | $\overline{\mathbf{5}}$ |   |                | 8 |   | 10 | 12       |             | $15\,$ | 17                  |        | 20 | 22 |             | 24 | 18               |
| 19              |              |                | 3 |                | $\overline{5}$          |   |                | 8 |   | 10 | 12       |             | 15     | 17                  |        | 20 | 22 |             | 24 | 19               |
| 20              |              |                | 3 |                | $\mathbf 5$             |   |                | 8 |   | 10 | 12       |             | 15     | 17                  |        | 20 | 22 |             | 24 | 20               |
| 21              | $\mathbf{1}$ |                | 3 |                | $\overline{5}$          |   |                | 8 |   | 10 | 12       |             | 15     | 17                  |        | 20 | 22 |             | 24 | 21               |
| 22              | $\mathbf{1}$ |                | 3 |                | $\overline{5}$          |   |                | 8 |   | 10 | 12       | 13          | 15     | 17                  |        | 20 | 22 |             | 24 | 22               |
| 23              | $\mathbf{1}$ |                | 3 |                | $\overline{5}$          |   |                | 8 |   | 10 | 12       | 13          | 15     | 17                  |        | 20 | 22 |             | 24 | 23               |
| 24              | $\mathbf{1}$ |                | 3 |                | 5                       |   |                | 8 |   | 10 | 12       | 13          | 15     | 17                  |        | 20 | 22 |             | 24 | 24               |

표 6. 프로세서가 4개 설치된 독립 모드(프로세서 1 및 2, 서버에 설치된 전체 DIMM 4개~24개)

**4프로세서 시스템에 대한 관련 DIMM 구성 순서:**

- **DIMM이 25개~48개인 경우 프로세서 1 및 2 DIMM 구성 순서는 [표 7 "프로세서가 4개 설치된 독립 모](#page-11-0) [드\(프로세서 1 및 2, 서버에 설치된 전체 DIMM 25개~48개\)" 8페이지](#page-11-0)의 내용을 참조하십시오.**
- **DIMM이 4개~24개인 시스템에 대한 프로세서 3 및 4 DIMM 구성을 계속하려면 [표 8 "프로세](#page-12-0) [서가 4개 설치된 독립 모드\(프로세서 3 및 4, 서버에 설치된 전체 DIMM 4개~24개\)" 9페이지](#page-12-0)의 내용을 참조하십시오.**

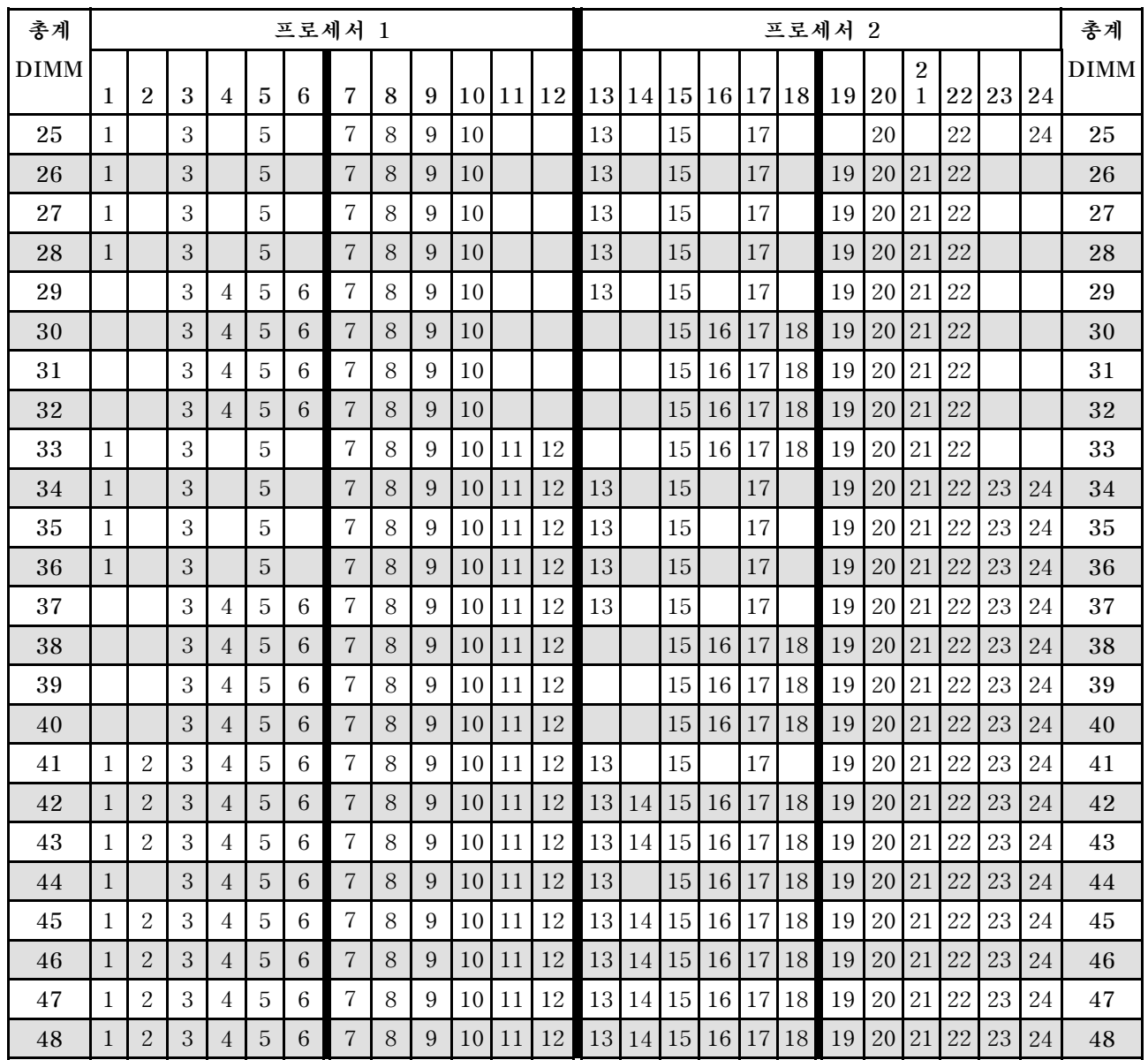

#### <span id="page-11-0"></span>표 7. 프로세서가 4개 설치된 독립 모드(프로세서 1 및 2, 서버에 설치된 전체 DIMM 25개~48개)

**4프로세서 시스템에 대한 관련 DIMM 구성 순서:**

• **DIMM이 4개~24개인 경우 프로세서 1 및 2 DIMM 구성 순서는 [표 6 "프로세서가 4개 설치된 독립 모](#page-10-0) [드\(프로세서 1 및 2, 서버에 설치된 전체 DIMM 4개~24개\)" 7페이지](#page-10-0)의 내용을 참조하십시오.**

• **DIMM이 25개~48개인 시스템에 대한 프로세서 3 및 4 DIMM 구성을 계속하려면 [표 9 "프로세서](#page-13-0) [가 4개 설치된 독립 모드\(프로세서 3 및 4, 서버에 설치된 전체 DIMM 25개~48개\)" 10페이지](#page-13-0)의 내용을 참조하십시오.**

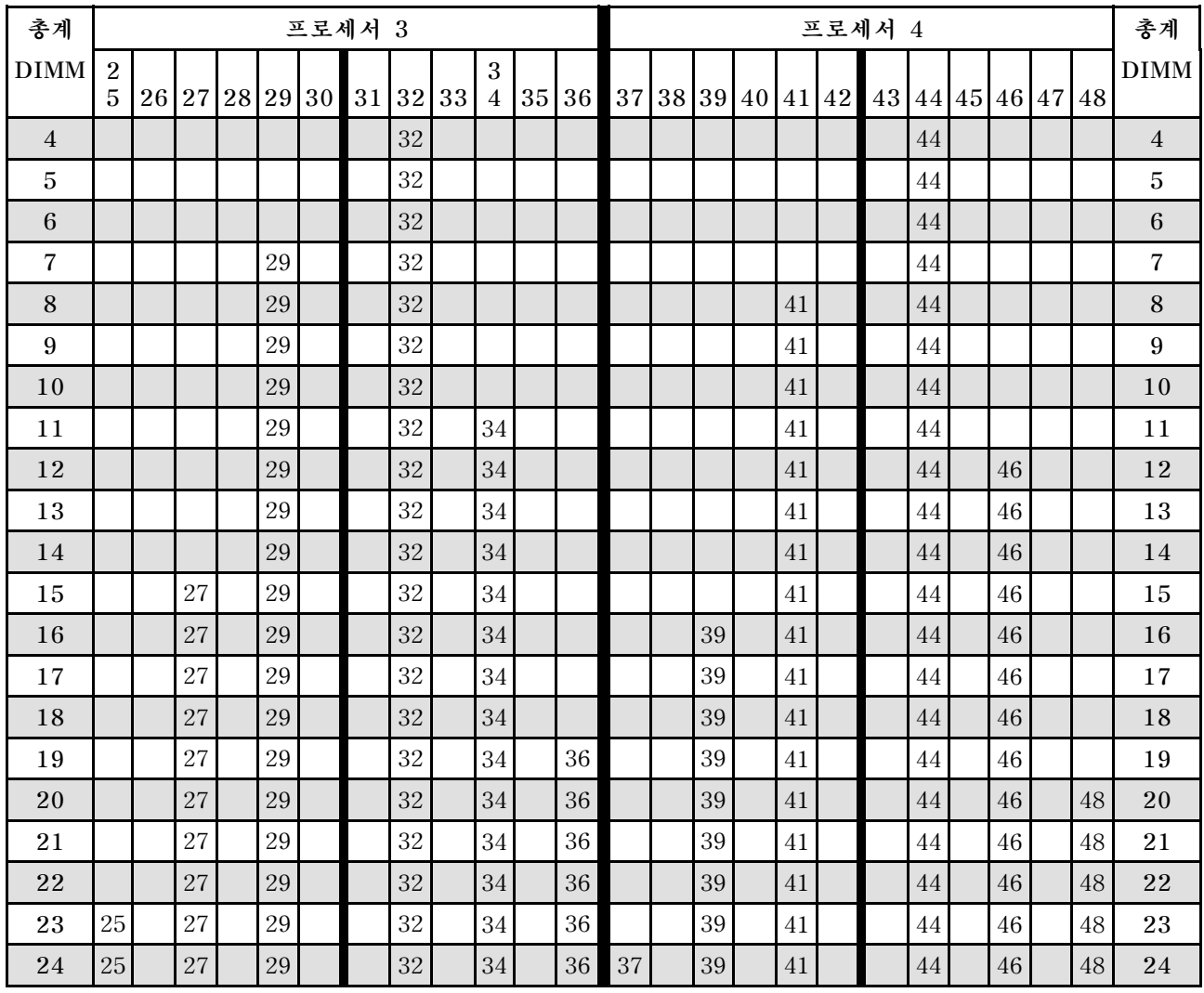

#### <span id="page-12-0"></span>표 8. 프로세서가 4개 설치된 독립 모드(프로세서 3 및 4, 서버에 설치된 전체 DIMM 4개~24개)

**4프로세서 시스템에 대한 관련 DIMM 구성 순서:**

• **DIMM이 25개~48개인 경우 프로세서 3 및 4 DIMM 구성 순서는 [표 9 "프로세서가 4개 설치된 독립 모](#page-13-0) [드\(프로세서 3 및 4, 서버에 설치된 전체 DIMM 25개~48개\)" 10페이지의](#page-13-0) 내용을 참조하십시오.**

• **DIMM이 4개~24개인 시스템에 대한 프로세서 1 및 2 DIMM 구성을 계속하려면 [표 6 "프로세](#page-10-0) [서가 4개 설치된 독립 모드\(프로세서 1 및 2, 서버에 설치된 전체 DIMM 4개~24개\)" 7페이지](#page-10-0)의 내용을 참조하십시오.**

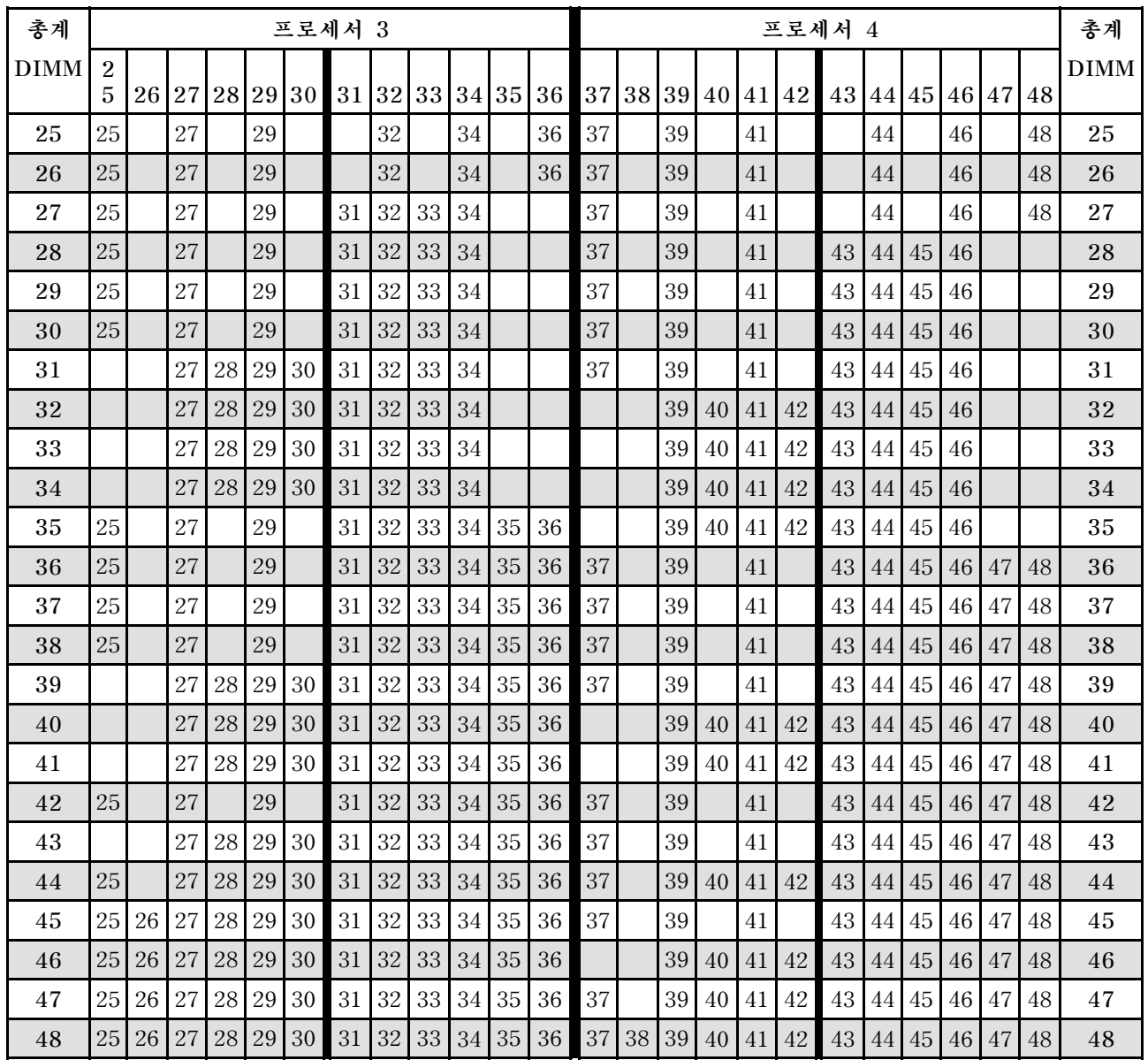

#### <span id="page-13-0"></span>표 9. 프로세서가 4개 설치된 독립 모드(프로세서 3 및 4, 서버에 설치된 전체 DIMM 25개~48개)

**4프로세서 시스템에 대한 관련 DIMM 구성 순서:**

• **DIMM이 4개~24개인 경우 프로세서 3 및 4 DIMM 구성 순서는 [표 8 "프로세서가 4개 설치된 독립 모](#page-12-0) [드\(프로세서 3 및 4, 서버에 설치된 전체 DIMM 4개~24개\)" 9페이지](#page-12-0)의 내용을 참조하십시오.**

• **DIMM이 25개~48개인 시스템에 대한 프로세서 1 및 2 DIMM 구성을 계속하려면 [표 7 "프로세서](#page-11-0) [가 4개 설치된 독립 모드\(프로세서 1 및 2, 서버에 설치된 전체 DIMM 25개~48개\)" 8페이지의](#page-11-0) 내용을 참조하십시오.**

### <span id="page-14-0"></span>**메모리 미러링 모드**

**메모리 미러링 모드는 전체 시스템 메모리 용량을 반으로 줄이는 동시에 전체 메모리 중복성을 제공합니다. 메모리 채널은 동일한 데이터를 수신하는 각각의 채널 쌍으로 그룹화됩니다. 장애가 발생하면 메모리 컨트 롤러는 기본 채널의 DIMM에서 백업 채널의 DIMM으로 전환합니다. 메모리 미러링에 대한 DIMM 설치 순서는 서버에 설치된 프로세서 수와 DIMM 수에 따라 다릅니다.**

**메모리 미러링 지침:**

- **메모리 미러링은 사용 가능한 최대 메모리를 설치된 메모리의 절반까지 줄입니다. 예를 들어, 서버 에 설치된 메모리가 64GB인 경우 메모리 미러링을 사용하면 32GB의 주소 지정 가능한 메모리만 사용할 수 있습니다.**
- **각 DIMM은 크기와 아키텍처가 동일해야 합니다.**
- **각 메모리 채널의 DIMM은 밀도가 같아야 합니다.**
- **2개의 메모리 채널에 DIMM이 설치된 경우 DIMM 2개 간에 미러링을 수행합니다(채널 0/1 모 두 기본/보조 메모리 캐시를 포함).**
- **메모리 채널 3개에 DIMM이 있는 경우 DIMM 3개 모두에서 미러링이 발생합니다(채널 0/1, 채널 1/2 및 채널 2/0 모두에 기본/보조 메모리 캐시가 포함됨).**

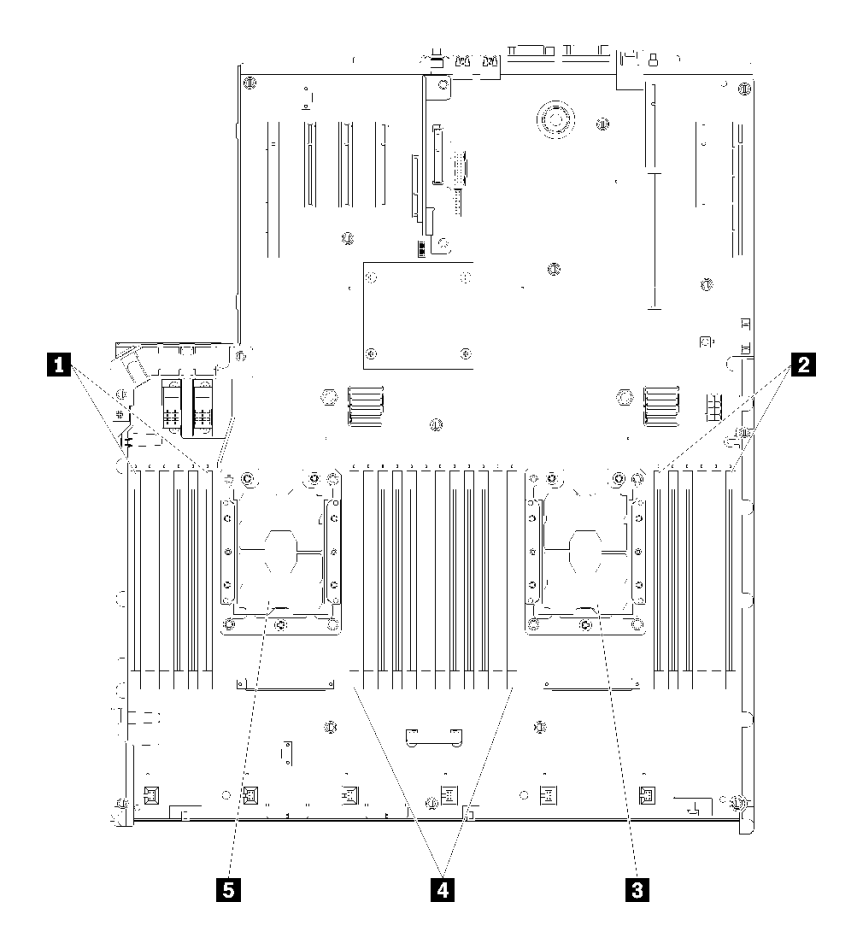

**그림 3. 프로세서 및 메모리 모듈 레이아웃: 프로세서 1 및 2**

<span id="page-15-0"></span>**표 10. 프로세서 및 메모리 모듈 레이아웃: 프로세서 1 및 2**

| $1$ DIMM $1-6$      | $4$ DIMM $7-18$ |
|---------------------|-----------------|
| <b>2</b> DIMM 19-24 | <b>5</b> 프로세서 1 |
| 3 프로세서 2            |                 |

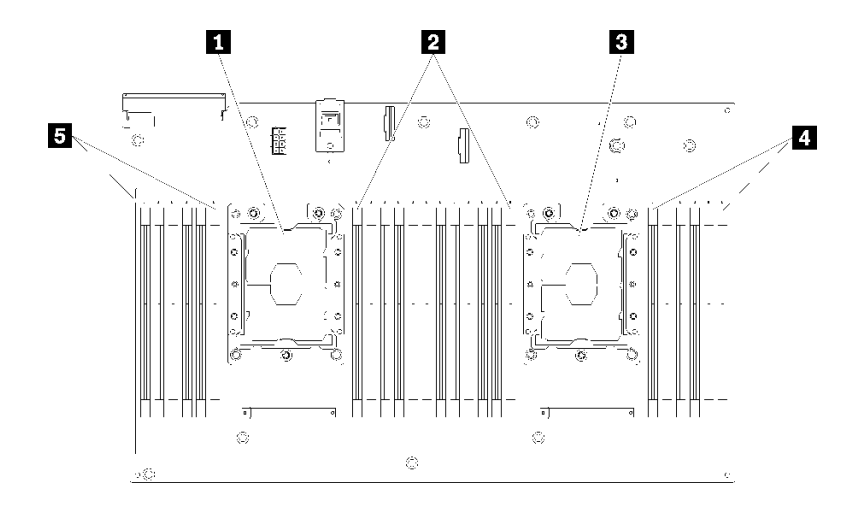

**그림 4. 프로세서 및 메모리 모듈 레이아웃: 프로세서 3 및 4**

#### **표 11. 프로세서 및 메모리 모듈 레이아웃: 프로세서 3 및 4**

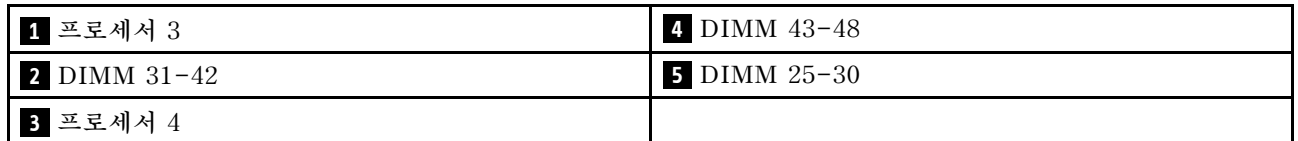

#### **표 12. 프로세서 주변 DIMM에 대한 채널 및 슬롯 정보**

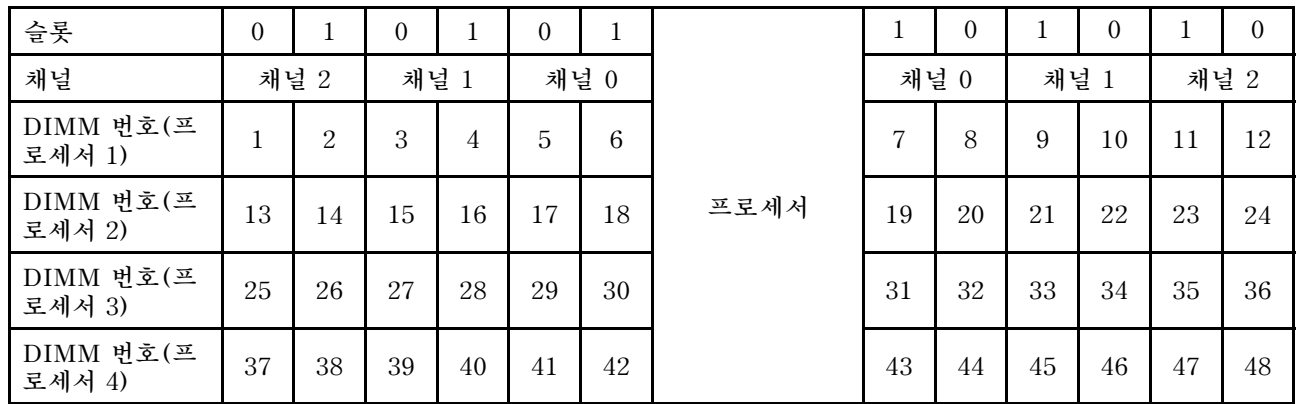

**지원되는 각 프로세서 구성에 대한 메모리 미러링 DIMM 구성 순서는 다음 항목 중 하나에 나와 있습니다.**

- **"설치 순서: 프로세서가 2개 설치된 메모리 미러링" [13](#page-16-0)페이지**
- **["설치 순서: 프로세서가 4개 설치된 메모리 미러링" 14페이지](#page-17-0)**

### <span id="page-16-0"></span>**설치 순서: 프로세서가 2개 설치된 메모리 미러링**

**서버에 프로세서가 2개 설치된 메모리 미러링에 대한 메모리 모듈 설치 순서입니다.**

**다음 표에는 프로세서가 2개 설치된 경우의 메모리 미러링에 대한 DIMM 구성 순서가 나와 있습니다.** • **프로세서 1 및 2가 시스템 모드에 설치되어 있습니다.**

**참고: 메모리 업그레이드 중 DIMM을 하나 이상 추가하는 경우 새 위치에 설치되어 있는 일부 DIMM를 제거해야 합니다.**

| 총계             |              |                |   |   |                |   | 프로세서 1         |   |   |    |    |          |                 |    |    |    |                 |                | 프로세서 2 |        |        |    |    |    | 총계              |
|----------------|--------------|----------------|---|---|----------------|---|----------------|---|---|----|----|----------|-----------------|----|----|----|-----------------|----------------|--------|--------|--------|----|----|----|-----------------|
| <b>DIMM</b>    | 1            | $\overline{2}$ | 3 | 4 | $\overline{5}$ | 6 | $\overline{7}$ | 8 | 9 |    |    | 10 11 12 | 13 <sup>1</sup> |    |    |    |                 | 14 15 16 17 18 | 19     | 20     | 21     | 22 | 23 | 24 | <b>DIMM</b>     |
| $\overline{4}$ |              |                |   |   |                |   |                | 8 |   | 10 |    |          |                 |    |    |    |                 |                |        | 20     |        | 22 |    |    | $\overline{4}$  |
| 5              |              |                |   |   |                |   |                | 8 |   | 10 |    | 12       |                 |    |    |    |                 |                |        | 20     |        | 22 |    |    | $\overline{5}$  |
| 6              |              |                |   |   |                |   |                | 8 |   | 10 |    | 12       |                 |    |    |    |                 |                |        | 20     |        | 22 |    | 24 | $6\phantom{.}6$ |
| 7              |              |                | 3 |   | 5              |   |                | 8 |   | 10 |    |          |                 |    |    |    |                 |                |        | $20\,$ |        | 22 |    | 24 | $\overline{7}$  |
| 8              |              |                | 3 |   | 5              |   |                | 8 |   | 10 |    |          |                 |    | 15 |    | 17              |                |        | 20     |        | 22 |    |    | $\,8\,$         |
| 9              | 1            |                | 3 |   | 5              |   |                | 8 |   | 10 |    | 12       |                 |    |    |    |                 |                |        | $20\,$ |        | 22 |    | 24 | 9               |
| 10             | 1            |                | 3 |   | 5              |   |                | 8 |   | 10 |    | 12       |                 |    | 15 |    | 17              |                |        | 20     |        | 22 |    |    | 10              |
| 12             | $\mathbf{1}$ |                | 3 |   | 5              |   |                | 8 |   | 10 |    | 12       | 13              |    | 15 |    | 17              |                |        | 20     |        | 22 |    | 24 | 12              |
| 13             | $\mathbf{1}$ |                | 3 |   | 5              |   | $\overline{7}$ | 8 | 9 | 10 | 11 | 12       |                 |    | 15 |    | 17              |                |        | 20     |        | 22 |    |    | 13              |
| 14             | $\mathbf{1}$ |                | 3 |   | 5              |   |                | 8 |   | 10 |    | 12       |                 |    | 15 | 16 | 17              | 18             | 19     | 20     | 21     | 22 |    |    | 14              |
| 15             | $\mathbf{1}$ |                | 3 |   | 5              |   | 7              | 8 | 9 | 10 | 11 | 12       | 13              |    | 15 |    | 17              |                |        | 20     |        | 22 |    | 24 | 15              |
| 16             |              |                | 3 | 4 | 5              | 6 | 7              | 8 | 9 | 10 |    |          |                 |    | 15 | 16 | 17              | 18             | 19     | 20     | 21     | 22 |    |    | 16              |
| 17             | $\mathbf{1}$ |                | 3 |   | 5              |   | $\overline{7}$ | 8 | 9 | 10 | 11 | 12       |                 |    | 15 | 16 | 17              | 18             | 19     | 20     | 21     | 22 |    |    | 17              |
| 18             | $\mathbf{1}$ | 2              | 3 | 4 | 5              | 6 | 7              | 8 | 9 | 10 | 11 | 12       | 13              |    | 15 |    | 17              |                |        | 20     |        | 22 |    | 24 | 18              |
| 20             | $\mathbf{1}$ | $\overline{2}$ | 3 | 4 | 5              | 6 | 7              | 8 | 9 | 10 | 11 | 12       |                 |    | 15 | 16 | 17              | 18             | 19     | 20     | 21     | 22 |    |    | 20              |
| 21             | 1            | $\overline{2}$ | 3 | 4 | 5              | 6 | 7              | 8 | 9 | 10 | 11 | 12       | 13              |    | 15 |    | 17              |                | 19     | 20     | $21\,$ | 22 | 23 | 24 | 21              |
| 24             | 1            | $\overline{2}$ | 3 | 4 | 5              | 6 | 7              | 8 | 9 | 10 | 11 | $12\,$   | 13              | 14 | 15 | 16 | 17 <sup>1</sup> | 18             | 19     | 20     | 21     | 22 | 23 | 24 | 24              |

**표 13. 프로세서가 2개 설치된 메모리 미러링**

## <span id="page-17-0"></span>**설치 순서: 프로세서가 4개 설치된 메모리 미러링**

**서버에 프로세서가 4개 설치된 메모리 미러링에 대한 메모리 모듈 설치 순서입니다.**

**다음 표에는 프로세서가 4개 설치된 경우의 메모리 미러링에 대한 DIMM 구성 순서가 나와 있습니다.**

- **프로세서 1 및 2가 시스템 모드에 설치되어 있습니다.**
- **프로세서 3 및 4가 프로세서 및 메모리 확장 트레이에 설치되어 있습니다.**

**참고: 메모리 업그레이드 중 DIMM을 하나 이상 추가하는 경우 새 위치에 설치되어 있는 일부 DIMM를 제거해야 합니다.**

| 총계          |              |                |   |                |                |   | 프로세서 1         |   |   |    |    |          |    |             |    |    |                     |    | 프로세서 2   |    |    |    |       |    | 총계          |
|-------------|--------------|----------------|---|----------------|----------------|---|----------------|---|---|----|----|----------|----|-------------|----|----|---------------------|----|----------|----|----|----|-------|----|-------------|
| <b>DIMM</b> | $\mathbf 1$  | $\overline{2}$ | 3 | $\overline{4}$ | 5              | 6 | $\overline{7}$ | 8 | 9 |    |    | 10 11 12 |    | 13 14 15 16 |    |    | 1<br>$\overline{7}$ | 18 | 19 20 21 |    |    | 22 | 23 24 |    | <b>DIMM</b> |
|             |              |                |   |                |                |   |                |   |   |    |    |          |    |             |    |    |                     |    |          |    |    |    |       |    |             |
| 8           |              |                |   |                |                |   |                | 8 |   | 10 |    |          |    |             |    |    |                     |    |          | 20 |    | 22 |       |    | 8           |
| 10          |              |                |   |                |                |   |                | 8 |   | 10 |    | 12       |    |             |    |    |                     |    |          | 20 |    | 22 |       |    | 10          |
| 12          |              |                | 3 |                | $\overline{5}$ |   |                | 8 |   | 10 |    |          |    |             |    |    |                     |    |          | 20 |    | 22 |       |    | 12          |
| 14          |              |                | 3 |                | 5              |   |                | 8 |   | 10 |    |          |    |             |    |    |                     |    |          | 20 |    | 22 |       | 24 | 14          |
| 16          |              |                | 3 |                | $\overline{5}$ |   |                | 8 |   | 10 |    |          |    |             | 15 |    | 17                  |    |          | 20 |    | 22 |       |    | 16          |
| 18          | $\mathbf{1}$ |                | 3 |                | $\mathbf 5$    |   |                | 8 |   | 10 |    | 12       |    |             | 15 |    | 17                  |    |          | 20 |    | 22 |       |    | 18          |
| 20          | $\mathbf{1}$ |                | 3 |                | 5              |   |                | 8 |   | 10 |    | 12       |    |             | 15 |    | 17                  |    |          | 20 |    | 22 |       |    | 20          |
| 22          | $\mathbf{1}$ |                | 3 |                | $\overline{5}$ |   |                | 8 |   | 10 |    | 12       | 13 |             | 15 |    | 17                  |    |          | 20 |    | 22 |       | 24 | 22          |
| 24          | $\mathbf{1}$ |                | 3 |                | $\overline{5}$ |   |                | 8 |   | 10 |    | 12       | 13 |             | 15 |    | 17                  |    |          | 20 |    | 22 |       | 24 | 24          |
| 26          |              |                | 3 | 4              | $\overline{5}$ | 6 | 7              | 8 | 9 | 10 |    |          | 13 |             | 15 |    | 17                  |    |          | 20 |    | 22 |       | 24 | 26          |
| 28          |              |                | 3 | $\overline{4}$ | $\overline{5}$ | 6 | $\overline{7}$ | 8 | 9 | 10 |    |          |    |             | 15 | 16 | 17                  | 18 | 19       | 20 | 21 | 22 |       |    | 28          |
| 30          |              |                | 3 | 4              | $\overline{5}$ | 6 | 7              | 8 | 9 | 10 |    |          |    |             | 15 | 16 | 17                  | 18 | 19       | 20 | 21 | 22 |       |    | 30          |
| 32          |              |                | 3 | $\overline{4}$ | $\overline{5}$ | 6 | $\overline{7}$ | 8 | 9 | 10 |    |          |    |             | 15 | 16 | 17                  | 18 | 19       | 20 | 21 | 22 |       |    | 32          |
| 34          | $\mathbf{1}$ | $\overline{2}$ | 3 | 4              | 5              | 6 | 7              | 8 | 9 | 10 | 11 | 12       |    |             | 15 | 16 | 17                  | 18 | 19       | 20 | 21 | 22 |       |    | 34          |
| 36          | $\mathbf{1}$ | $\overline{2}$ | 3 | 4              | 5              | 6 | 7              | 8 | 9 | 10 | 11 | 12       | 13 | 14          | 15 | 16 | 17                  | 18 | 19       | 20 | 21 | 22 | 23    | 24 | 36          |
| 38          | $\mathbf{1}$ | $\overline{2}$ | 3 | $\overline{4}$ | $\overline{5}$ | 6 | 7              | 8 | 9 | 10 | 11 | 12       | 13 | 14          | 15 | 16 | 17                  | 18 | 19       | 20 | 21 | 22 | 23    | 24 | 38          |
| 40          | $\mathbf{1}$ | $\overline{2}$ | 3 | $\overline{4}$ | 5              | 6 | $\overline{7}$ | 8 | 9 | 10 | 11 | 12       | 13 | 14          | 15 | 16 | 17                  | 18 | 19       | 20 | 21 | 22 | 23    | 24 | 40          |
| 42          | $\mathbf{1}$ | $\overline{2}$ | 3 | 4              | 5              | 6 | $\overline{7}$ | 8 | 9 | 10 | 11 | 12       | 13 | 14          | 15 | 16 | 17                  | 18 | 19       | 20 | 21 | 22 | 23    | 24 | 42          |
| 44          | $\mathbf{1}$ | $\overline{2}$ | 3 | $\overline{4}$ | $\overline{5}$ | 6 | 7              | 8 | 9 | 10 | 11 | 12       | 13 | 14          | 15 | 16 | 17                  | 18 | 19       | 20 | 21 | 22 | 23    | 24 | 44          |
| 48          | 1            | $\overline{2}$ | 3 | 4              | 5              | 6 | $\overline{7}$ | 8 | 9 | 10 | 11 | 12       | 13 | 14          | 15 | 16 | 17                  | 18 | 19       | 20 | 21 | 22 | 23    | 24 | 48          |

**표 14. 프로세서가 4개 설치된 메모리 미러링(프로세서 1 및 2)**

**4프로세서 시스템에 대한 관련 DIMM 구성 순서:**

• **프로세서 3 및 4 DIMM 구성을 계속하려면 [표 15 "프로세서가 4개 설치된 메모리 미러링\(프로세서](#page-18-0) [3 및 4\)" 15페이지](#page-18-0)을 참조하십시오.**

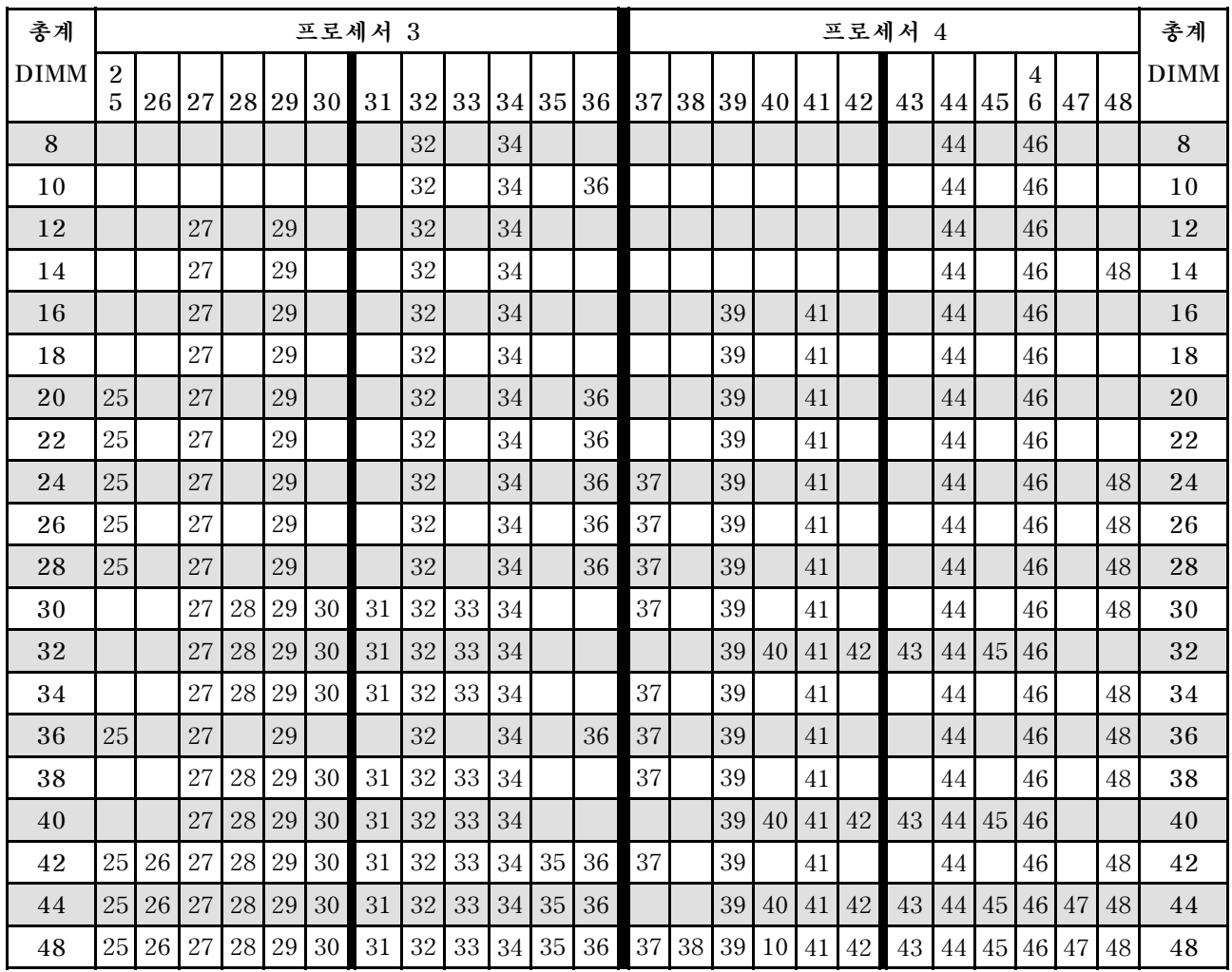

#### <span id="page-18-0"></span>**표 15. 프로세서가 4개 설치된 메모리 미러링(프로세서 3 및 4)**

**4프로세서 시스템에 대한 관련 DIMM 구성 순서:**

• **프로세서 1 및 2 DIMM 구성을 계속하려면 [표 14 "프로세서가 4개 설치된 메모리 미러링\(프로세서](#page-17-0) [1 및 2\)" 14페이지](#page-17-0)을 참조하십시오.**

### <span id="page-19-0"></span>**메모리 스페어링 모드**

**메모리 스페어링 모드에서 메모리 랭크 하나는 동일한 채널에서 다른 랭크에 장애가 발생하는 경우 다른 랭 크의 스페어로 사용됩니다. 스페어 랭크는 예약된 상태를 유지하며 장애가 표시될 때까지 활성 메모리로 사 용되지 않습니다. 예약된 용량은 시스템의 전체 사용 가능한 메모리에서 제외됩니다. 메모리 스페어링을 사용하기 위한 DIMM 설치 순서는 서버에 설치된 프로세서 수와 메모리 모듈 수에 따라 달라집니다.**

**메모리 스페어링으로 보호되는 시스템에서 오류 임계값이 초과되면 DIMM의 장애 발생 랭크의 내용이 스 페어 랭크에 복사됩니다. 이후 장애가 발생한 랭크는 오프라인 상태로 전환되고, 스페어 랭크가 온라인 상 태로 전환되어 장애가 발생한 랭크 대신 활성 메모리로 사용됩니다. 장애 조치 프로세스에 메모리 내용 복 사가 포함되어 있으므로 메모리 스페어링으로 제공되는 메모리 중복성 수준은 메모리 미러링에서 제공되는 것보다 낮습니다. 따라서 메모리 미러링은 중요한 응용 프로그램에 자주 사용되는 장애 보호 방법입니다.**

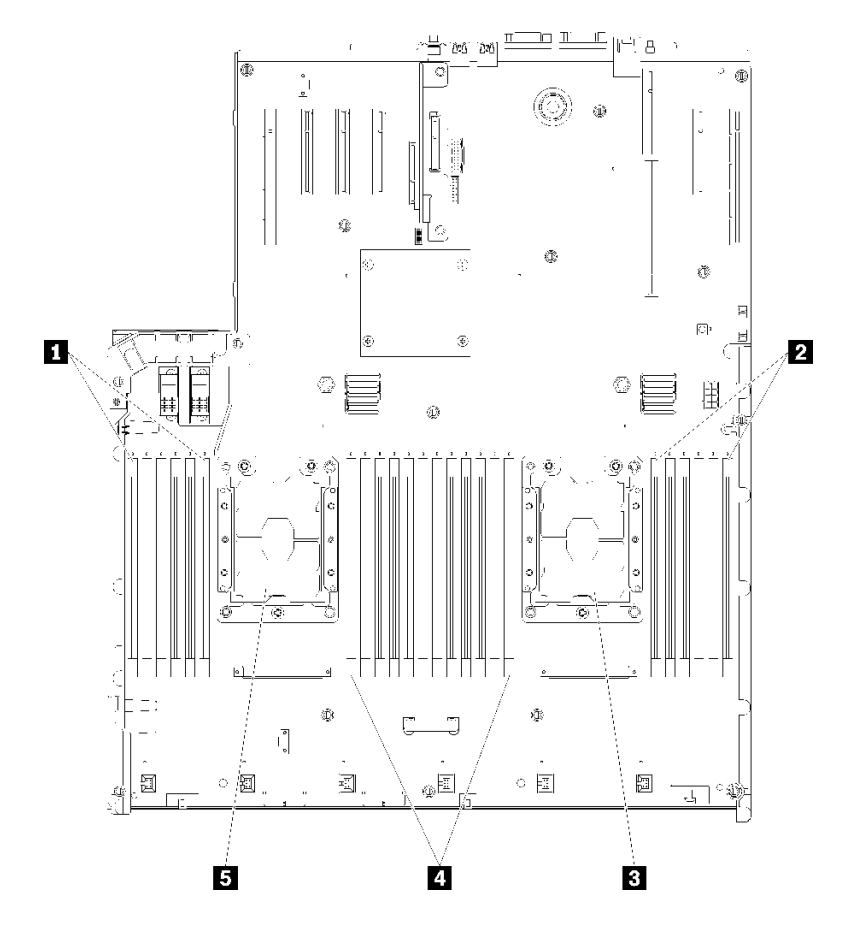

**그림 5. 프로세서 및 메모리 모듈 레이아웃: 프로세서 1 및 2**

#### **표 16. 프로세서 및 메모리 모듈 레이아웃: 프로세서 1 및 2**

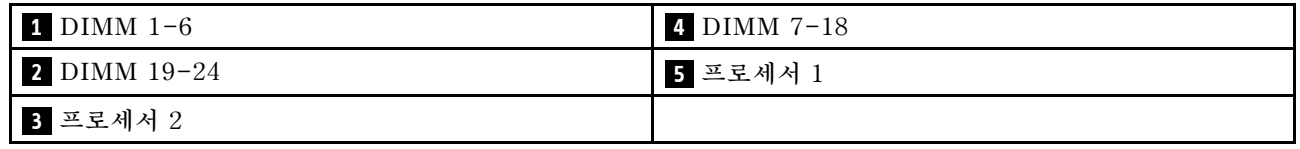

<span id="page-20-0"></span>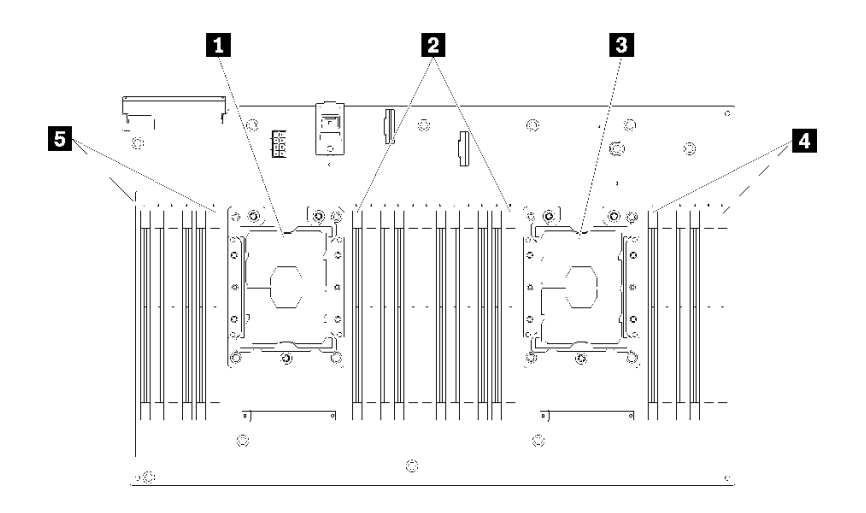

#### **그림 6. 프로세서 및 메모리 모듈 레이아웃: 프로세서 3 및 4**

#### **표 17. 프로세서 및 메모리 모듈 레이아웃: 프로세서 3 및 4**

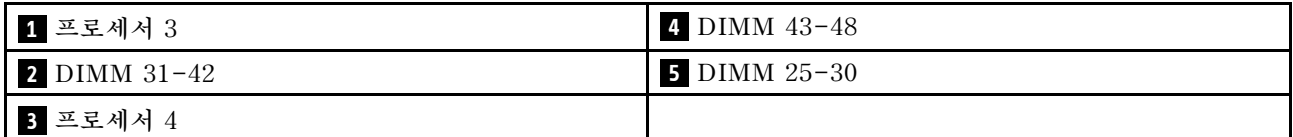

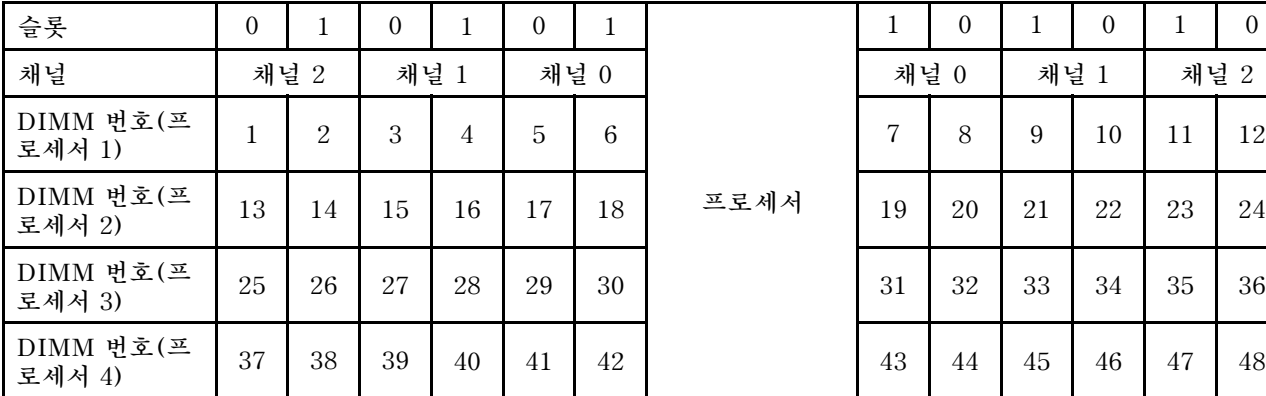

#### **표 18. 프로세서 주변 DIMM에 대한 채널 및 슬롯 정보**

**메모리 스페어링 지침:**

- **스페어 랭크는 동일한 채널의 다른 모든 활성 메모리 랭크와 메모리 용량이 같거나 커야 합니다.**
- **랭크가 하나인 DIMM을 설치하는 경우 아래 나와 있는 구성 순서를 따르십시오.**
- **랭크를 두 개 이상 사용하는 DIMM을 설치하는 경우 독립 메모리 모드에 해당하는 구성 순서를 따 르십시오. ["독립 메모리 모드"](#page-6-0) [4](#page-7-0)[페이지](#page-6-0)의 내용을 참조하십시오.**

**지원되는 각 프로세서 구성에 대한 메모리 스페어링 DIMM 구성 순서는 다음과 같습니다.**

- **"설치 순서: 프로세서가 2개 설치된 메모리 스페어링" [18](#page-21-0)페이지**
- **["설치 순서: 프로세서가 4개 설치된 메모리 스페어링" 19페이지](#page-22-0)**

**참고: 이 모드는 단일 등급 메모리 모듈에만 적용됩니다. 듀얼 랭크, 쿼드 랭크 또는 옥타 랭크 메모 리 모듈 등 둘 이상의 랭크로 구성된 DIMM을 설치하는 경우 대신 ["독립 메모리 모드"](#page-6-0) [4](#page-7-0)[페이지](#page-6-0)의 내용을 참조하십시오.**

### <span id="page-21-0"></span>**설치 순서: 프로세서가 2개 설치된 메모리 스페어링**

**서버에 프로세서가 2개 설치된 메모리 스페어링에 대한 메모리 모듈 설치 순서입니다.**

**다음 표에는 프로세서가 2개 설치된 경우의 메모리 스페어링에 대한 DIMM 구성 순서가 나와 있습니다.** • **프로세서 1 및 2가 시스템 모드에 설치되어 있습니다.**

#### **참고:**

- **1. 메모리 스페어링에는 짝수 개의 DIMM이 필요합니다.**
- **2. 이 모드는 단일 등급 메모리 모듈에만 적용됩니다. 듀얼 랭크, 쿼드 랭크 또는 옥타 랭크 메모리 모듈 등 둘 이상의 랭크로 구성된 DIMM을 설치하는 경우 대신 ["독립 메모리 모드"](#page-6-0) [4](#page-7-0)[페이지](#page-6-0)의 내용을 참조하십시오.**

**표 19. 프로세서가 2개 설치된 메모리 스페어링**

| 총계          |              |                |   |                |                |   | 프로세서 1         |   |   |                 |    |               |       |    |    |               |       | 프로세서 2                               |       |    |    |    |    | 총계             |
|-------------|--------------|----------------|---|----------------|----------------|---|----------------|---|---|-----------------|----|---------------|-------|----|----|---------------|-------|--------------------------------------|-------|----|----|----|----|----------------|
| $DIM-$<br>M | 1            | $\overline{2}$ | 3 | $\overline{4}$ | 5              | 6 | $\overline{7}$ | 8 | 9 | 10 11           |    | <sup>12</sup> |       |    |    |               |       | 13 14 15 16 17 18  19 20 21 22 23 24 |       |    |    |    |    | <b>DIMM</b>    |
| 4           |              |                |   |                |                |   | 7              | 8 |   |                 |    |               |       |    |    |               |       | 19                                   | 20    |    |    |    |    | $\overline{4}$ |
| 6           |              |                |   |                | $\overline{5}$ | 6 | 7              | 8 |   |                 |    |               |       |    |    |               |       | 19                                   | 20    |    |    |    |    | 6              |
| 8           |              |                |   |                | $5^{\circ}$    | 6 | 7              | 8 |   |                 |    |               |       |    |    | 17            | 18    | 19                                   | 20    |    |    |    |    | 8              |
| 10          |              |                |   |                | $\overline{5}$ | 6 | $\overline{7}$ | 8 | 9 | 10              |    |               |       |    |    | 17            | 18    | 19                                   | 20    |    |    |    |    | 10             |
| 12          |              |                |   |                | 5              | 6 | 7              | 8 | 9 | 10              |    |               |       |    |    | 17            | 18    | 19                                   | 20 21 |    | 22 |    |    | 12             |
| 14          |              |                | 3 | $\overline{4}$ | 5              | 6 | $\overline{7}$ | 8 | 9 | 10              |    |               |       |    |    | 17            | 18    | 19                                   | 20 21 |    | 22 |    |    | 14             |
| 16          |              |                | 3 | $\overline{4}$ | 5              | 6 | $\overline{7}$ | 8 | 9 | 10              |    |               |       | 15 | 16 |               | 17 18 | 19                                   | 20 21 |    | 22 |    |    | 16             |
| 18          |              |                | 3 | $\overline{4}$ | $\overline{5}$ | 6 | $\overline{7}$ | 8 | 9 | 10              | 11 | 12            |       | 15 | 16 |               | 17 18 | 19                                   | 20 21 |    | 22 |    |    | 18             |
| 20          |              |                | 3 | $\overline{4}$ | 5              | 6 | 7              | 8 | 9 | 10              | 11 | 12            |       | 15 | 16 | 17            | 18    | 19                                   | 20    | 21 | 22 | 23 | 24 | 20             |
| 22          | $\mathbf{1}$ | 2              | 3 | $\overline{4}$ | 5              | 6 | $\overline{7}$ | 8 | 9 | 10              | 11 | 12            |       | 15 | 16 | 17            | 18    | 19                                   | 20 21 |    | 22 | 23 | 24 | 22             |
| 24          | 1            | 2              | 3 | 4              | 5              | 6 | 7              | 8 | 9 | 10 <sup>1</sup> | 11 | 12            | 13 14 | 15 | 16 | <sup>17</sup> | 18    | 19                                   | 20    | 21 | 22 | 23 | 24 | 24             |

### <span id="page-22-0"></span>**설치 순서: 프로세서가 4개 설치된 메모리 스페어링**

**서버에 프로세서가 4개 설치된 메모리 스페어링에 대한 메모리 모듈 설치 순서입니다.**

**다음 표에는 프로세서가 4개 설치된 경우의 메모리 스페어링에 대한 DIMM 구성 순서가 나와 있습니다.** • **프로세서 1 및 2가 시스템 모드에 설치되어 있습니다.**

• **프로세서 3 및 4가 프로세서 및 메모리 확장 트레이에 설치되어 있습니다.**

**참고:**

- **1. 메모리 업그레이드 중 DIMM을 하나 이상 추가하는 경우 새 위치에 설치되어 있는 일부 DIMM 를 제거해야 합니다.**
- **2. 메모리 스페어링에는 짝수 개의 DIMM이 필요합니다.**
- **3. 이 모드는 단일 등급 메모리 모듈에만 적용됩니다. 듀얼 랭크, 쿼드 랭크 또는 옥타 랭크 메모리 모듈 등 둘 이상의 랭크로 구성된 DIMM을 설치하는 경우 대신 ["독립 메모리 모드"](#page-6-0) [4](#page-7-0)[페이지](#page-6-0)의 내용을 참조하십시오.**

| 총계          |              |                |   |                |                |                 | 프로세서 1         |   |   |                   |        |                     |             |        |                  |        |                     |            | 프로세서 2         |                            |                                |                                    |                     |                                  | 총계          |
|-------------|--------------|----------------|---|----------------|----------------|-----------------|----------------|---|---|-------------------|--------|---------------------|-------------|--------|------------------|--------|---------------------|------------|----------------|----------------------------|--------------------------------|------------------------------------|---------------------|----------------------------------|-------------|
| <b>DIMM</b> | $\mathbf{1}$ | $\overline{2}$ | 3 | $\overline{4}$ | $\overline{5}$ | 6               | $\overline{7}$ | 8 | 9 | 10                |        | 11 12               | 13 14 15 16 |        |                  |        | 1<br>$\overline{7}$ |            | 18 19 20 21 22 |                            |                                |                                    | 23 24               |                                  | <b>DIMM</b> |
| 8           |              |                |   |                |                |                 | $\overline{7}$ | 8 |   |                   |        |                     |             |        |                  |        |                     |            | 19             | 20                         |                                |                                    |                     |                                  | 8           |
| 10          |              |                |   |                | $\overline{5}$ | $6\phantom{.}6$ | 7              | 8 |   |                   |        |                     |             |        |                  |        |                     |            | 19             | $20\,$                     |                                |                                    |                     |                                  | 10          |
| 12          |              |                |   |                | 5              | 6               | $\overline{7}$ | 8 |   |                   |        |                     |             |        |                  |        | 17                  | 18         | 19             | 20                         |                                |                                    |                     |                                  | 12          |
| 14          |              |                |   |                | 5              | 6               | $\overline{7}$ | 8 |   |                   |        |                     |             |        |                  |        | 17                  | 18         | 19             | 20                         |                                |                                    |                     |                                  | 14          |
| 16          |              |                |   |                | 5              | 6               | $\overline{7}$ | 8 |   |                   |        |                     |             |        |                  |        | 17                  | 18         | 19             | 20                         |                                |                                    |                     |                                  | 16          |
| 18          |              |                |   |                | 5              | 6               | 7              | 8 | 9 | 10                |        |                     |             |        |                  |        | 17                  | 18         | 19             | 20                         |                                |                                    |                     |                                  | 18          |
| 20          |              |                |   |                | 5              | 6               | $\overline{7}$ | 8 | 9 | 10                |        |                     |             |        |                  |        | 17                  | 18         | 19             | 20                         | 21                             | 22                                 |                     |                                  | 20          |
| 22          |              |                |   |                | 5              | 6               | 7              | 8 | 9 | 10                |        |                     |             |        |                  |        | 17                  | 18         | 19             | 20                         | 21                             | 22                                 |                     |                                  | 22          |
| 24          |              |                |   |                | 5              | 6               | 7              | 8 | 9 | 10                |        |                     |             |        |                  |        | 17                  | 18         | 19             | 20                         | 21                             | 22                                 |                     |                                  | 24          |
| 26          |              |                | 3 | $\overline{4}$ | $\overline{5}$ | 6               | $\overline{7}$ | 8 | 9 | 10                |        |                     |             |        |                  |        | 17                  | 18         | 19             | 20                         | 21                             | 22                                 |                     |                                  | 26          |
| 28          |              |                | 3 | $\overline{4}$ | 5              | 6               | 7              | 8 | 9 | 10                |        |                     |             |        | 15               | 16     | 17                  | 18         | 19             | 20                         | 21                             | 22                                 |                     |                                  | 28          |
| 30          |              |                | 3 | $\overline{4}$ | $\overline{5}$ | 6               | 7              | 8 | 9 | 10                |        |                     |             |        | 15               | 16     | 17                  | 18         | 19             | 20                         | 21                             | 22                                 |                     |                                  | 30          |
| 32          |              |                | 3 | $\overline{4}$ | 5              | 6               | $\overline{7}$ | 8 | 9 | 10                |        |                     |             |        | 15               | 16     | 17                  | 18         | 19             | 20                         | 21                             | 22                                 |                     |                                  | 32          |
| 34          |              |                | 3 | $\overline{4}$ | $\mathbf 5$    | 6               | 7              | 8 | 9 | 10                | 11     | 12                  |             |        | 15               | 16     | 17                  | 18         | 19             | 20                         | 21                             | 22                                 |                     |                                  | 34          |
| 36          |              |                | 3 | 4              | 5              | 6               | 7              | 8 | 9 | 10                | 11     | 12                  |             |        | 15               | 16     | 17                  | 18         | 19             | 20                         | 21                             | 22                                 | 23                  | 24                               | 36          |
| 38          |              |                | 3 | 4              | $\overline{5}$ | 6               | $\tau$         | 8 | 9 | 10                | 11     | 12                  |             |        | 15               | 16     | 17                  | 18         | 19             | 20                         | 21                             | 22                                 | 23                  | 24                               | 38          |
| 40          |              |                | 3 | 4              | 5              | 6               | $\overline{7}$ | 8 | 9 | 10                | 11     | 12                  |             |        | 15               | 16     | 17                  | 18         | 19             | 20                         | 21                             | 22                                 | 23                  | 24                               | 40          |
| 42          | $\mathbf{1}$ | $\overline{2}$ | 3 | 4              | 5              | 6               | $\overline{7}$ | 8 | 9 | 10                | 11     | 12                  |             |        | 15               | 16     | 17                  | 18         | 19             | 20                         | 21                             | 22                                 | 23                  | 24                               | 42          |
| 44          | $\mathbf{1}$ | $\overline{2}$ | 3 | $\overline{4}$ | 5              | 6               | $\overline{7}$ | 8 | 9 | 10                | 11     | 12                  | 13          | 14     | 15               | 16     | 17                  | 18         | 19             | 20                         | 21                             | 22                                 | 23                  | 24                               | 44          |
| 46          | 1            | 2              | 3 | 4              | $\mathbf 5$    | 6               | 7              | 8 | 9 | 10                | 11     | 12                  | 13          | 14     | 15               | 16     | 17                  | 18         | 19             | 20                         | 21                             | 22                                 | 23                  | 24                               | 46          |
| 48          | $\mathbf{1}$ | $\overline{2}$ | 3 | $\overline{4}$ | 5              | 6               | 7              | 8 | 9 | 1<br>$\mathbf{0}$ | 1<br>1 | 1<br>$\overline{2}$ | 1<br>3      | 1<br>4 | $\mathbf 1$<br>5 | 1<br>6 | 1<br>7              | 1<br>$8\,$ | 1<br>9         | $\overline{2}$<br>$\theta$ | $\overline{2}$<br>$\mathbf{1}$ | $\boldsymbol{2}$<br>$\overline{2}$ | $\overline{2}$<br>3 | $\overline{2}$<br>$\overline{4}$ | 48          |

**표 20. 프로세서가 4개 설치된 메모리 스페어링(프로세서 1 및 2)**

**4프로세서 시스템에 대한 관련 DIMM 구성 순서:**

• **프로세서 3 및 4 DIMM 구성을 계속하려면 [표 21 "프로세서가 4개 설치된 메모리 스페어링\(프로세서](#page-24-0) [3 및 4\)" 21페이지](#page-24-0)을 참조하십시오.**

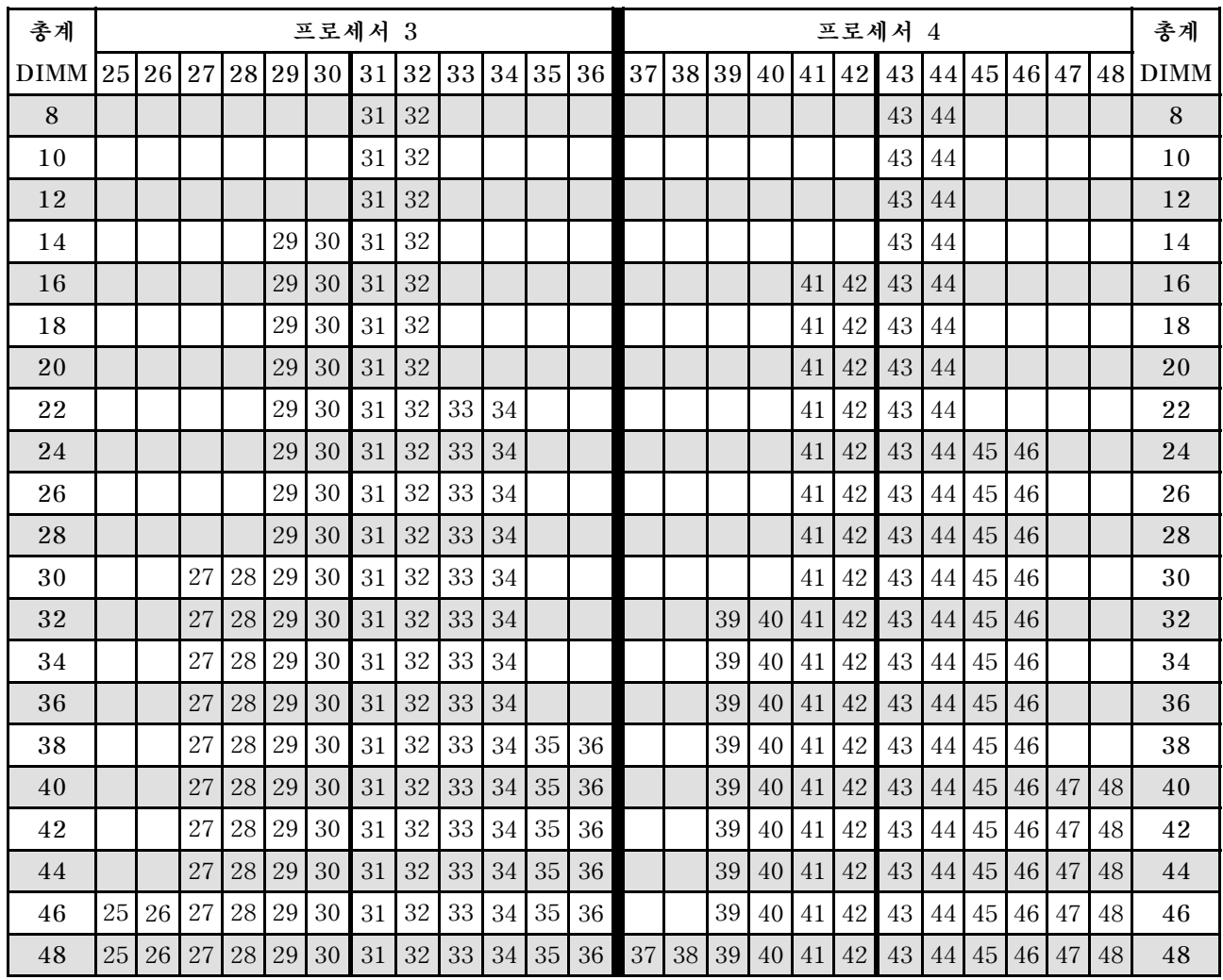

#### <span id="page-24-0"></span>**표 21. 프로세서가 4개 설치된 메모리 미러링(프로세서 3 및 4)**

**4프로세서 시스템에 대한 관련 DIMM 구성 순서:**

• **프로세서 1 및 2 DIMM 구성을 계속하려면 [표 20 "프로세서가 4개 설치된 메모리 스페어링\(프로세서](#page-22-0) [1 및 2\)" 19페이지](#page-22-0)을 참조하십시오.**

# <span id="page-26-0"></span>**제 3 장 DCPMM 및 DRAM DIMM 설치 순서**

**이 섹션에는 DCPMM 및 DRAM DIMM을 제대로 설치하는 방법에 대한 정보가 있습니다.**

**참고:**

- **DCPMM 및 DRAM DIMM을 설치하기 전에 설치 안내서에서 "DC Persistent Memory Module(DCPMM) 설치"의 내용을 참조하여 모든 요구 사항을 충족하는지 확인하십시오.**
- **현재 설치된 프로세서가 DCPMM을 지원하는지 확인하려면, 프로세서 설명에서 4자리 숫자를 확인하 십시오. 다음 요구 사항을 모두충족하는 설명이 있는 프로세서만 DCPMM을 지원합니다.**
	- **첫 번째 자리는 5 이상의 숫자입니다.**

**참고: 이 규칙에 대한 유일한 예외는 Intel Xeon Silver 4215이며, 이 또한 DCPMM을 지원합니다.** – **두 번째 자리는 <sup>2</sup>입니다.**

**예: Intel Xeon 5215L 및 Xeon Platinum 8280M**

**현재 설치된 프로세서가 DCPMM을 지원하지 않는 경우, 지원하는 프로세서로 교체하십시오.**

- **지원되는 메모리 용량 범위는 다음의 DCPMM 유형에 따라 다릅니다.**
	- **대용량 메모리 계층(L): 숫자 네 자리 뒤에 L이 붙은 프로세서(예: Intel Xeon <sup>52</sup>15L)**
	- **중간용량 메모리 계층(M): 네 자리 뒤에 M이 붙은 프로세서(예: Xeon Platinum <sup>82</sup>80M)**
	- **기타: DCPMM을 지원하는 기타 프로세서(예: Intel Xeon Gold <sup>5222</sup>)**

**또한 다음 사이트에서 사용할 수 있는 메모리 구성 프로그램을 이용할 수 있습니다.**

**[http://1config.lenovo.com/#/memory\\_configuration](http://1config.lenovo.com/#/memory_configuration)**

# <span id="page-27-0"></span>**앱 다이렉트 모드**

**이 모드에서 DCPMM은 특정 응용 프로그램에서 직접 액세스할 수 있는 독립 및 영구 메모리 리소스로 작 동하며, DRAM DIMM은 시스템 메모리로 작동합니다.**

### **설치 순서: 프로세서가 2개 설치된 앱 다이렉트 모드**

**프로세서가 2개 설치된 DCPMM 앱 다이렉트 모드용 메모리 모듈 설치 순서.**

#### **표 22. 프로세서가 2개 설치된 앱 다이렉트 모드의 메모리 구성**

• **D: DRAM DIMM 16GB 이상의 용량**

• **P: DC Persistent Memory Module(DCPMM)**

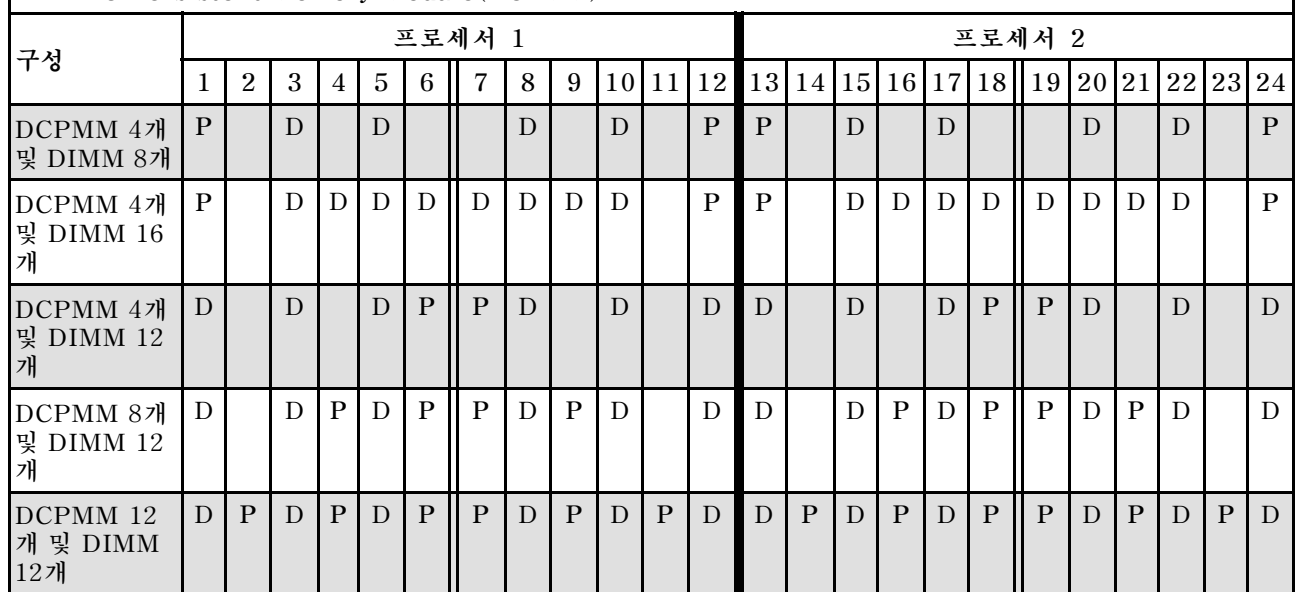

#### **표 23. 프로세서 2개가 설치된 앱 다이렉트 모드에서 지원되는 DCPMM 용량**

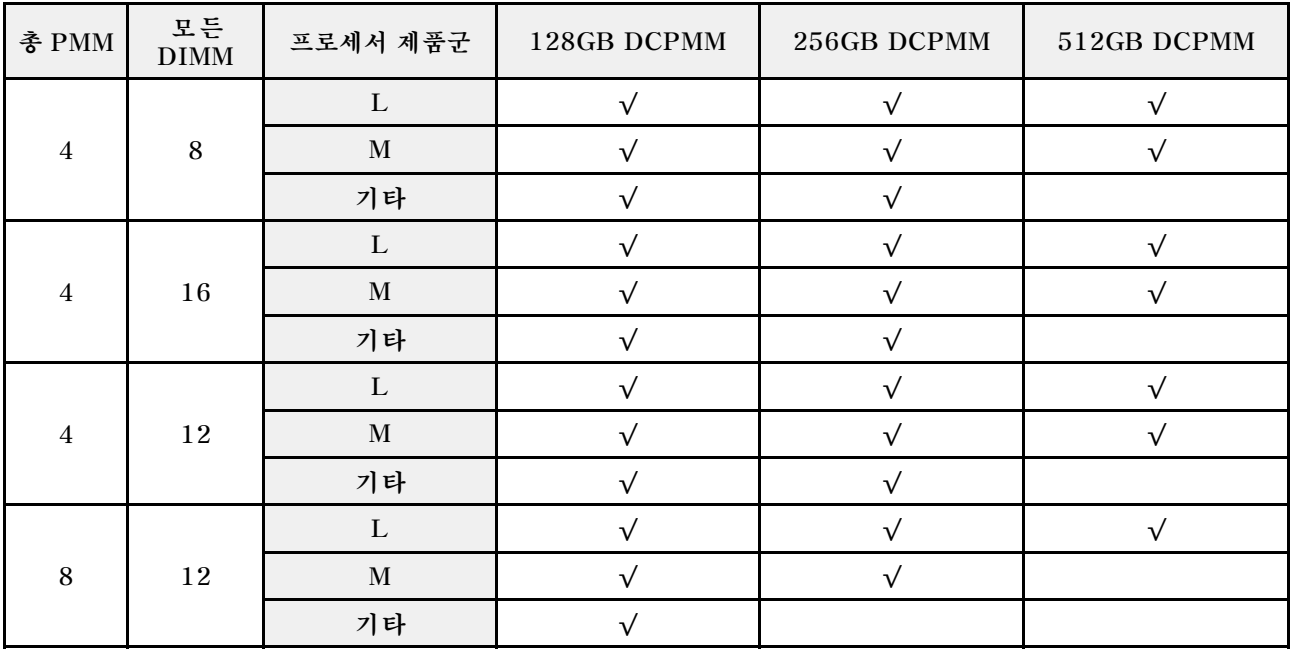

**표 23. 프로세서 2개가 설치된 앱 다이렉트 모드에서 지원되는 DCPMM 용량 (계속)**

| $\sim$ $\sim$ $\sim$ | -- |    |  |  |
|----------------------|----|----|--|--|
|                      |    | 기타 |  |  |

#### **표 24. 2개 프로세서가 있는 앱 다이렉트 모드의 메모리 구성(인터리브되지 않음)**

| • D: DRAM DIMM 16GB 이상의 용량<br>• P: DC Persistent Memory Module (DCPMM) |   |                |   |   |   |   |   |   |   |    |    |    |   |   |   |              |    |   |  |   |
|------------------------------------------------------------------------|---|----------------|---|---|---|---|---|---|---|----|----|----|---|---|---|--------------|----|---|--|---|
| 프로세서 1<br>프로세서 2<br>  13   14   15   16   17   18    19<br>21 22 23 24 |   |                |   |   |   |   |   |   |   |    |    |    |   |   |   |              |    |   |  |   |
| 구성                                                                     |   | $\overline{2}$ | 3 | 4 | 5 | 6 | 7 | 8 | 9 | 10 | 11 | 12 |   |   |   |              | 20 |   |  |   |
| DCPMM 1개<br>및 DIMM 12<br>개                                             | D |                | D |   | D |   | P | D |   | D  |    | D  | D | D | D |              | D  | D |  | D |
| DCPMM 2개<br>및 DIMM 12<br>개                                             | D |                | D |   | D |   | P | D |   | D  |    | D  | D | D | D | $\mathbf{P}$ | D  | D |  | D |

**표 25. 2개 프로세서가 있는 앱 다이렉트 모드의 지원되는 DCPMM 용량(인터리브되지 않음)**

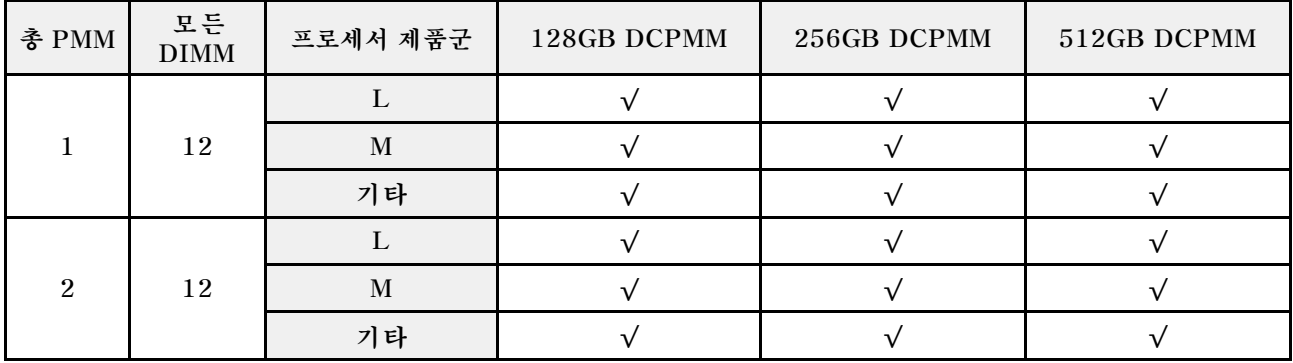

# <span id="page-29-0"></span>**설치 순서: 프로세서가 4개 설치된 앱 다이렉트 모드**

**프로세서가 4개 설치된 DCPMM 앱 다이렉트 모드용 메모리 모듈 설치 순서.**

#### **표 26. 프로세서가 4개 설치된 앱 다이렉트 모드의 메모리 구성**

#### • **D: DRAM DIMM 16GB 이상의 용량**

### • **P: DC Persistent Memory Module(DCPMM)**

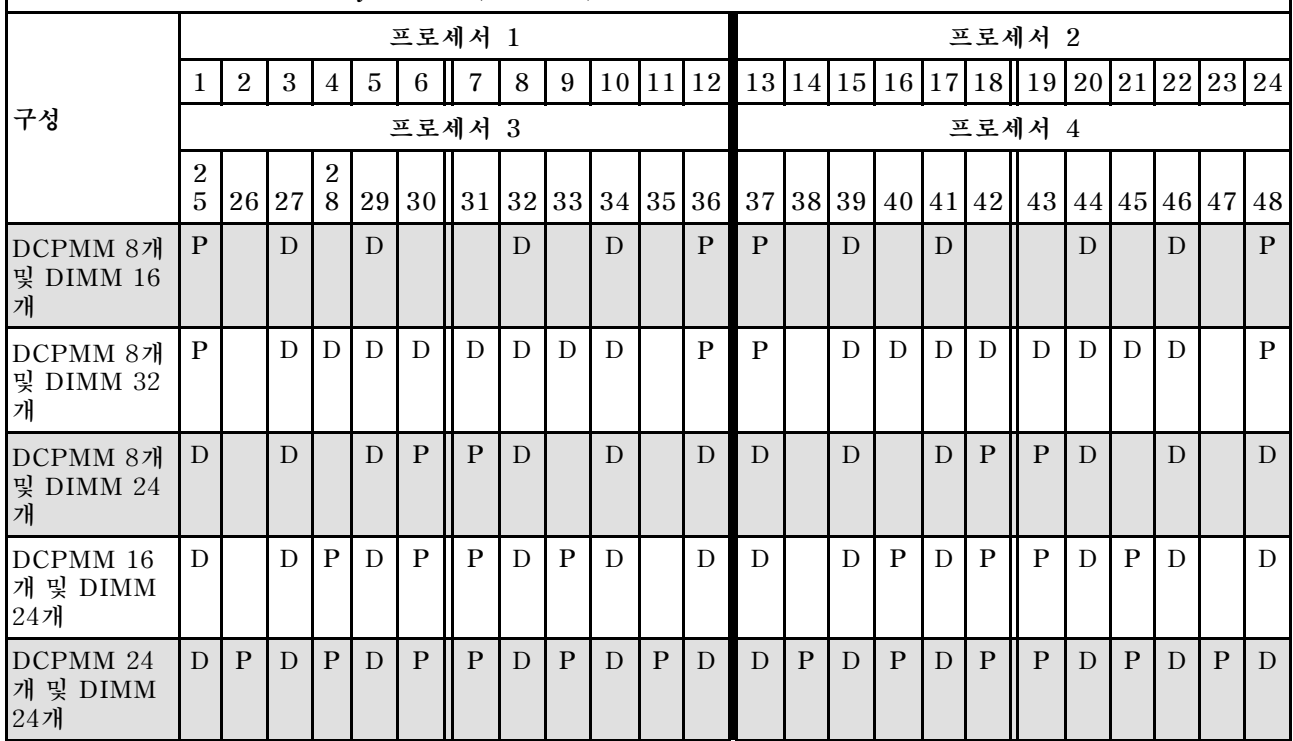

#### **표 27. 프로세서 4개가 설치된 앱 다이렉트 모드에서 지원되는 DCPMM 용량**

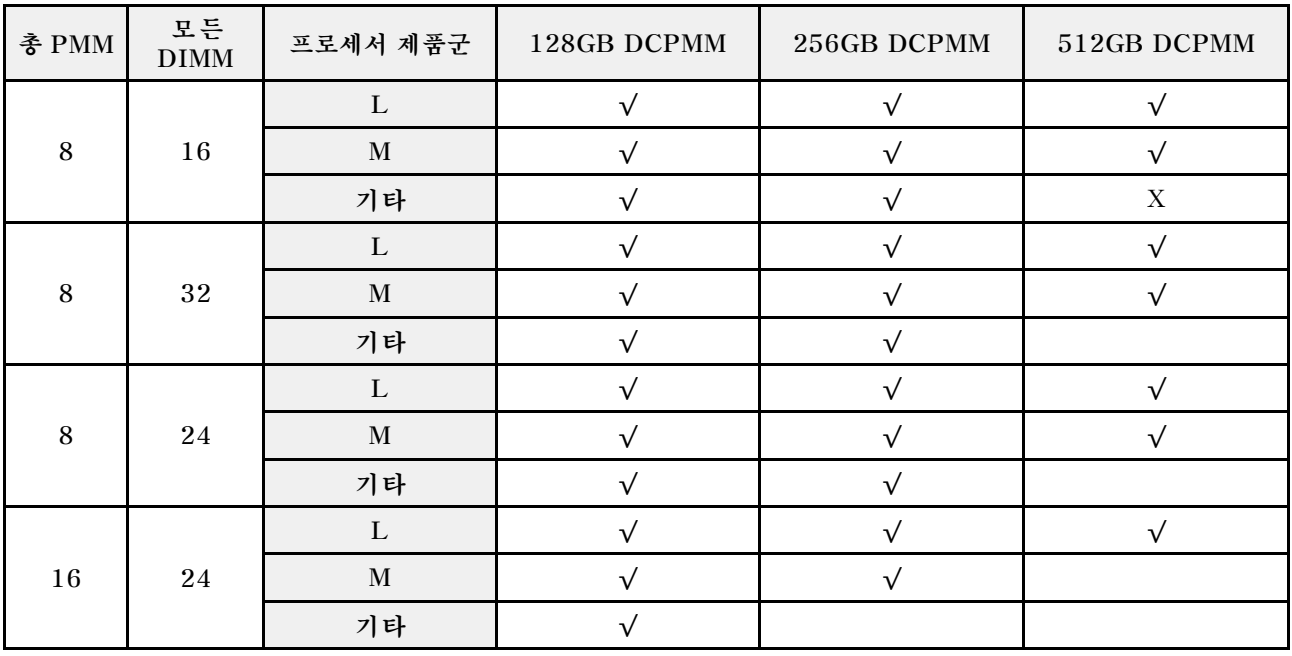

| ▱ | . . |    |  |  |
|---|-----|----|--|--|
|   |     | 기타 |  |  |

**표 27. 프로세서 4개가 설치된 앱 다이렉트 모드에서 지원되는 DCPMM 용량 (계속)**

#### **표 28. 4개 프로세서가 있는 앱 다이렉트 모드의 메모리 구성(인터리브되지 않음)**

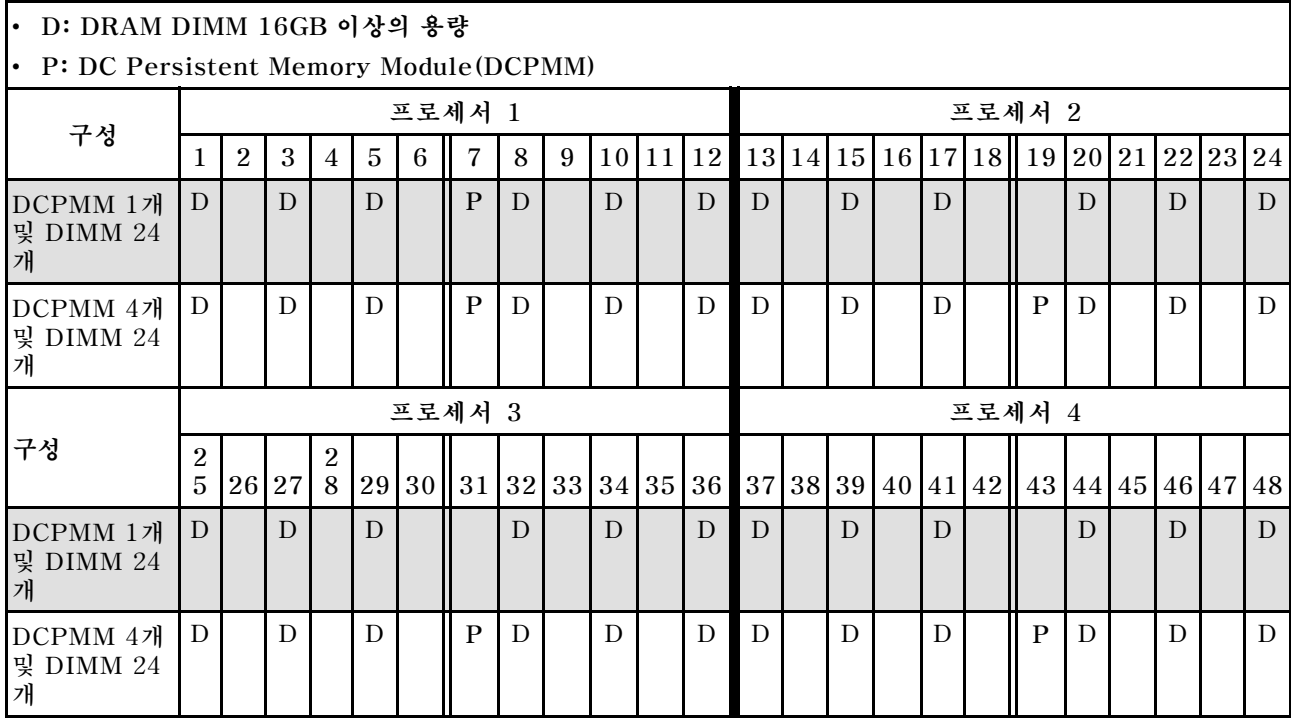

#### **표 29. 4개 프로세서가 있는 앱 다이렉트 모드의 지원되는 DIMM 용량(인터리브되지 않음)**

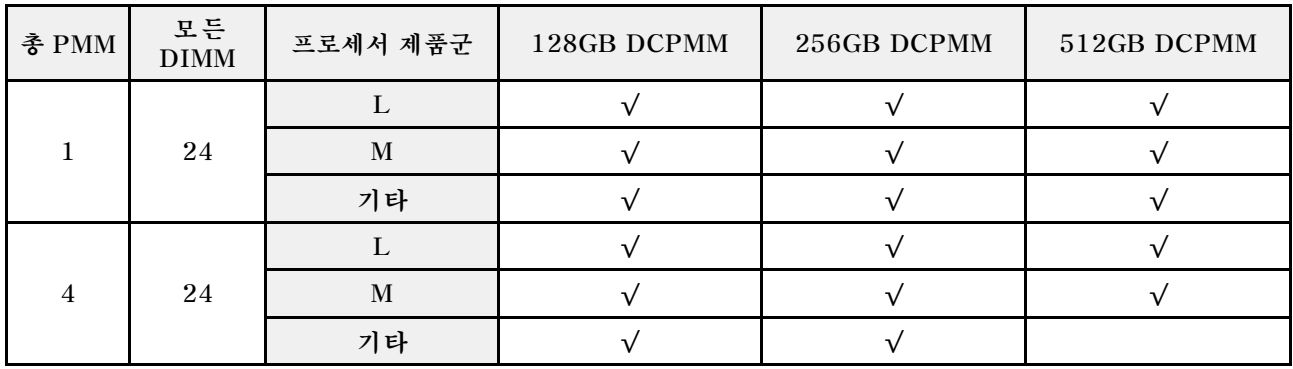

### <span id="page-32-0"></span>**메모리 모드**

**이 모드에서 DCPMM은 휘발성 시스템 메모리로 작동하지만, DRAM DIMM은 캐시로 작동합니다.**

### **설치 순서: 프로세서가 2개 설치된 메모리 모드**

**프로세서가 2개 설치된 DCPMM 메모리 모드용 메모리 모듈 설치 순서.**

#### **표 30. 프로세서가 2개 설치된 메모리 모드의 메모리 구성**

- **D1: DRAM DIMM 16 또는 32GB**
- **D2: DRAM DIMM 32GB 이상의 용량**

• **P: DC Persistent Memory Module(DCPMM)**

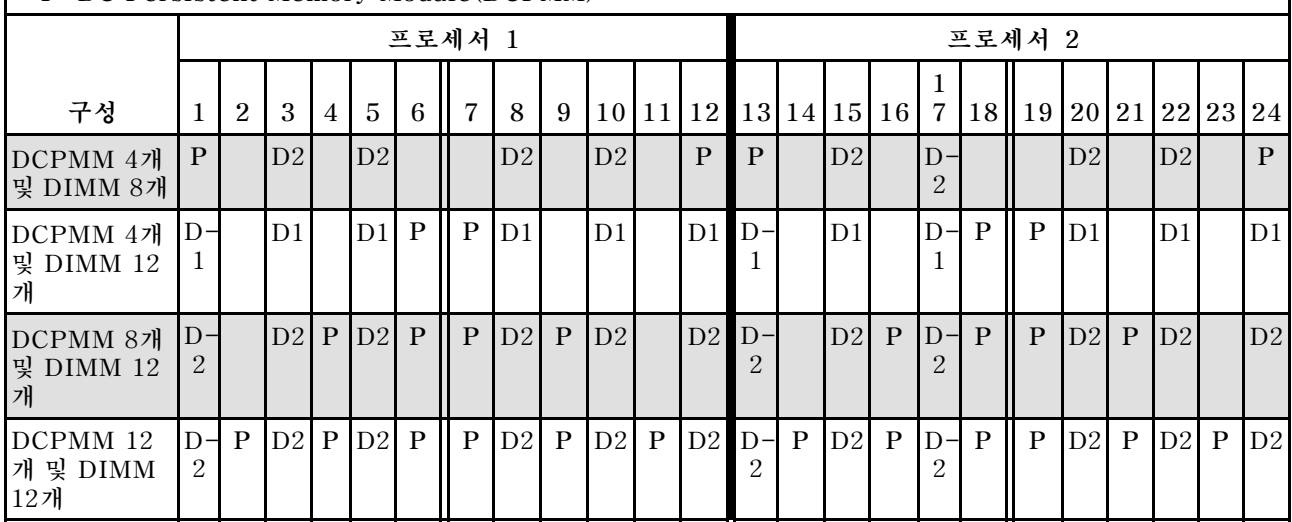

#### **표 31. 프로세서 2개가 설치된 메모리 모드에서 지원되는 DCPMM 용량**

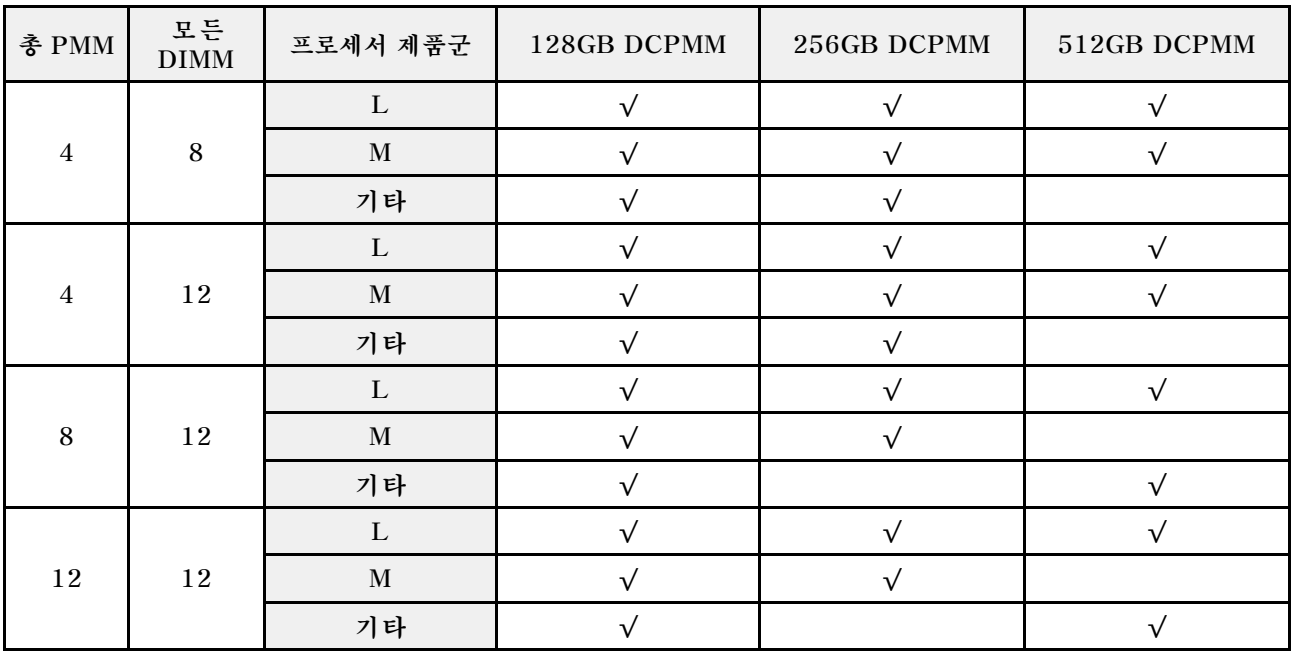

# <span id="page-33-0"></span>**설치 순서: 프로세서가 4개 설치된 메모리 모드**

**프로세서가 4개 설치된 DCPMM 메모리 모드용 메모리 모듈 설치 순서.**

#### **표 32. 프로세서가 4개 설치된 메모리 모드의 메모리 구성**

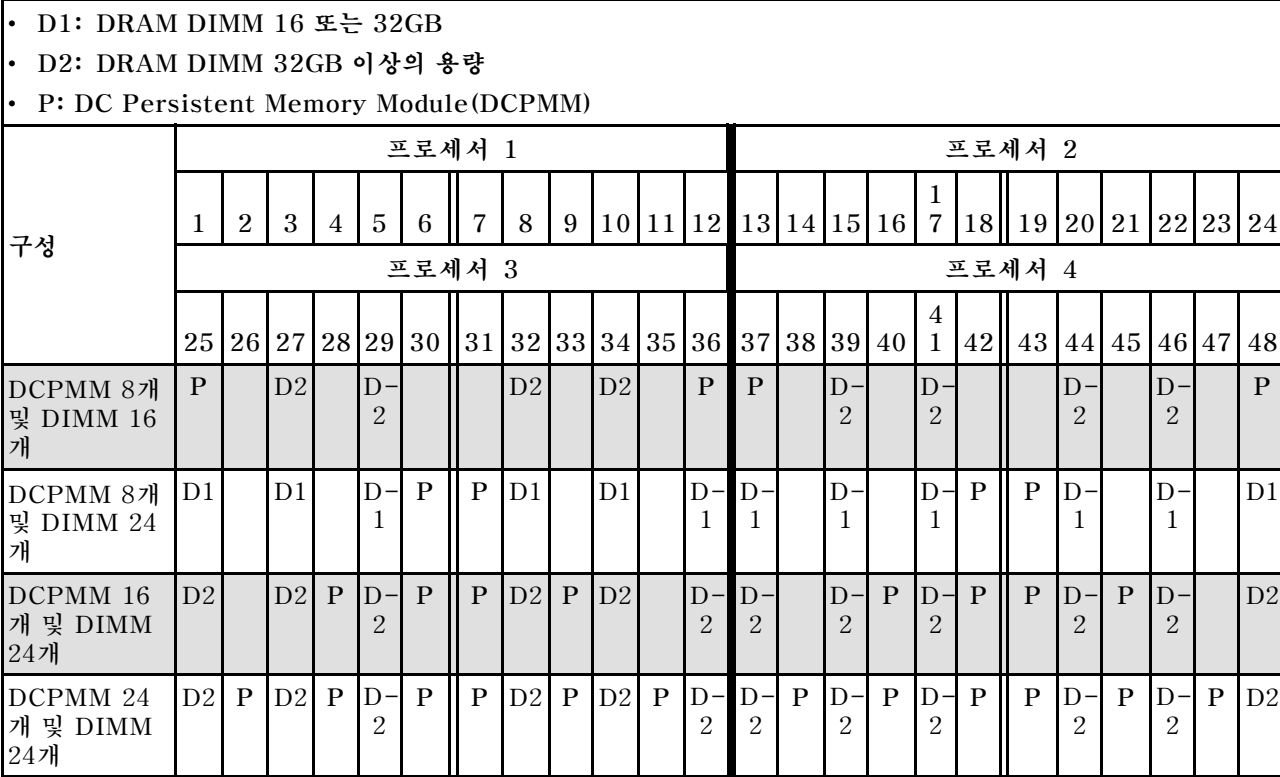

#### **표 33. 프로세서 4개가 설치된 메모리 모드에서 지원되는 DCPMM 용량**

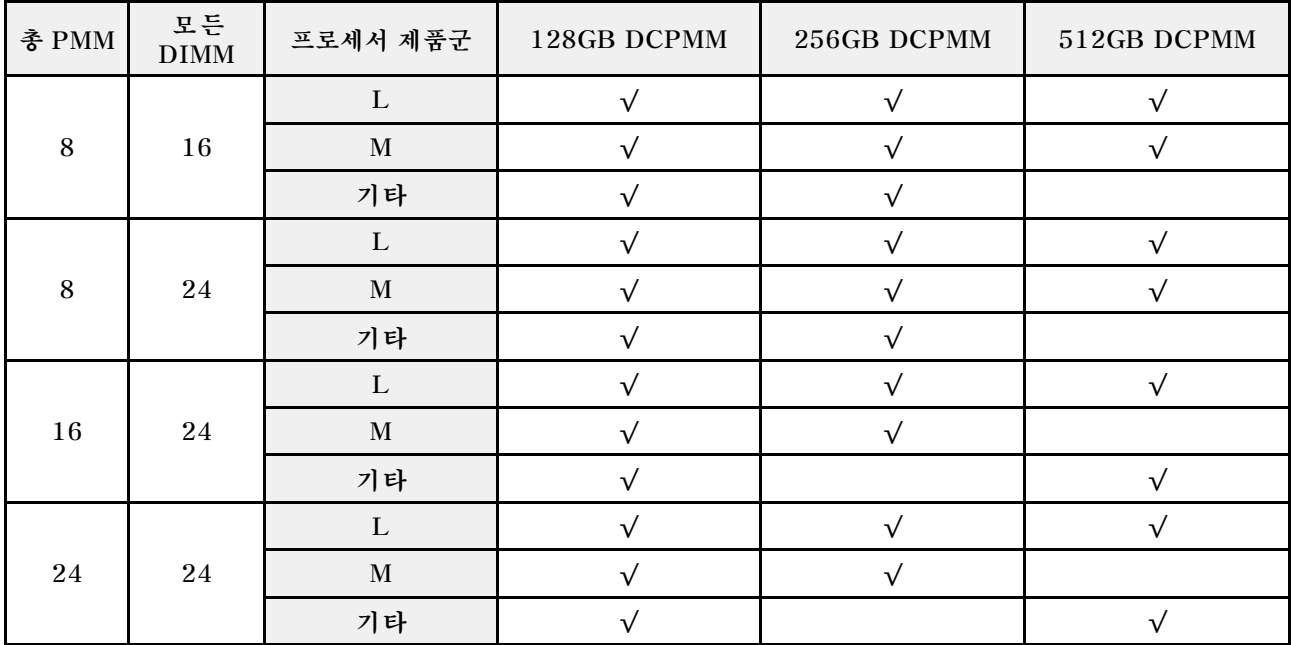

### <span id="page-34-0"></span>**혼합 메모리 모드**

**이 모드에서는 일부 DCPMM 용량이 특정 응용 프로그램(앱 다이렉트)에 직접 액세스할 수 있지만, 나머 지 용량은 시스템 메모리로 사용됩니다. DCPMM의 앱 다이렉트 부분은 영구 메모리로 표시되고 나머지 DCPMM 용량은 시스템 메모리로 표시됩니다. DRAM DIMM은 이 모드에서 캐시로 작동합니다.**

# **설치 순서: 프로세서가 2개 설치된 혼합 메모리 모드**

**프로세서가 2개 설치된 DCPMM 혼합 메모리 모드용 메모리 모듈 설치 순서.**

#### **표 34. 프로세서가 2개 설치된 혼합 메모리 모드의 메모리 구성**

• **D: DRAM DIMM 16GB 이상의 용량**

**참고: 3DS LRDIMM은 이 모드에서 지원되지 않습니다.**

• **P: DC Persistent Memory Module(DCPMM)**

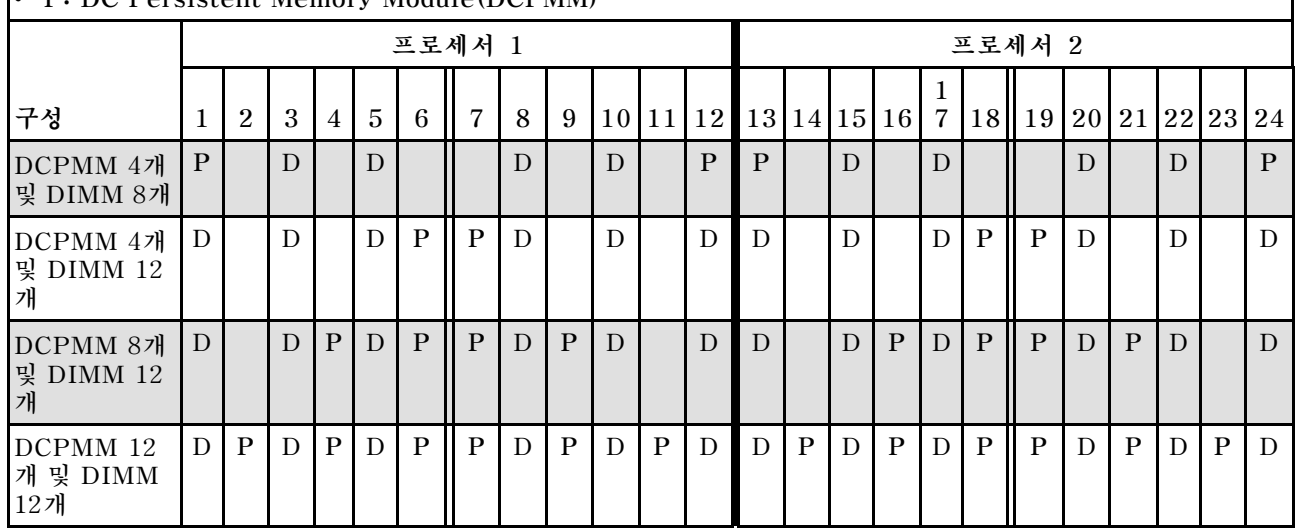

#### **표 35. 프로세서 2개가 설치된 혼합 메모리 모드에서 지원되는 DCPMM 용량**

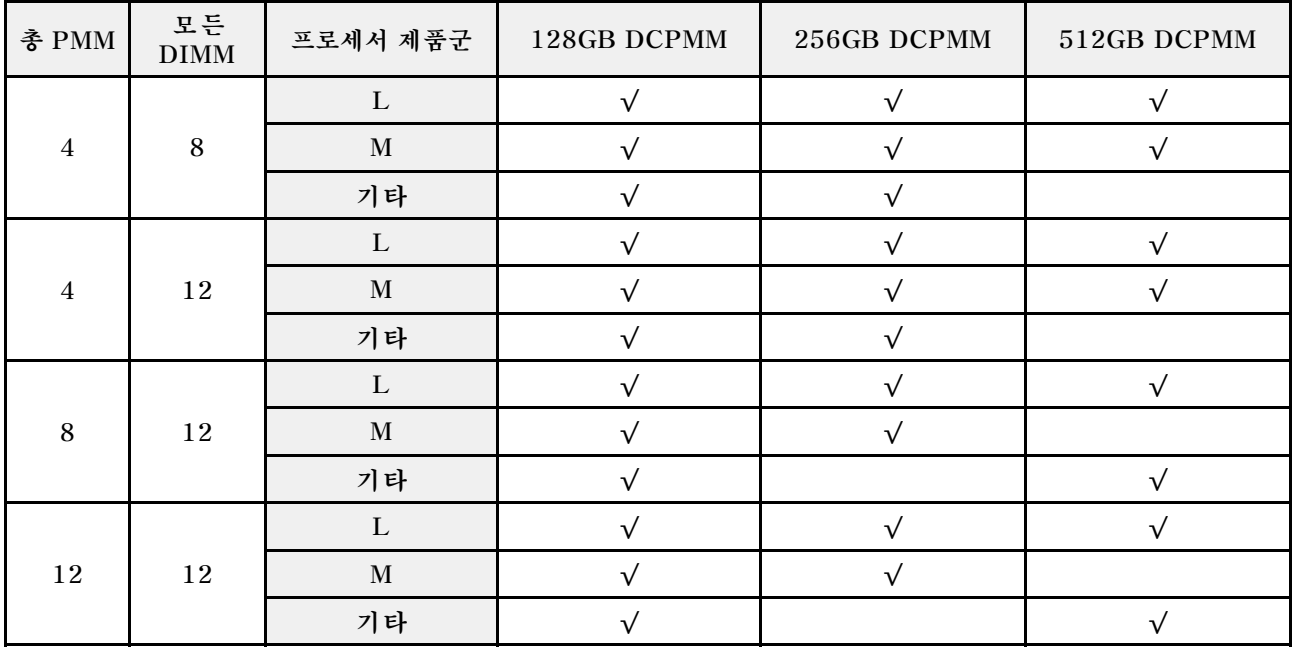

# <span id="page-35-0"></span>**설치 순서: 프로세서가 4개 설치된 혼합 메모리 모드**

**프로세서가 4개 설치된 DCPMM 혼합 메모리 모드용 메모리 모듈 설치 순서.**

#### **표 36. 프로세서가 4개 설치된 혼합 메모리 모드의 메모리 구성**

#### • **D: DRAM DIMM 16GB 이상의 용량**

**참고: 3DS LRDIMM은 이 모드에서 지원되지 않습니다.**

### • **P: DC Persistent Memory Module(DCPMM)**

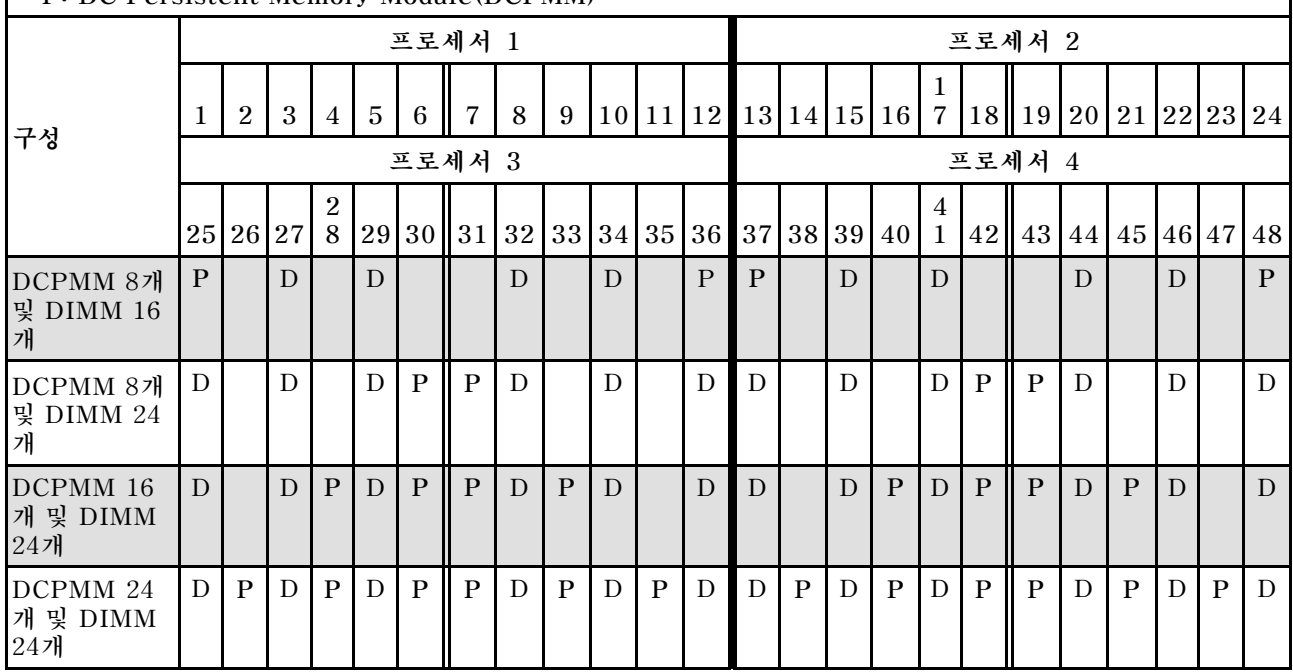

#### **표 37. 프로세서 2개가 설치된 혼합 메모리 모드에서 지원되는 DCPMM 용량**

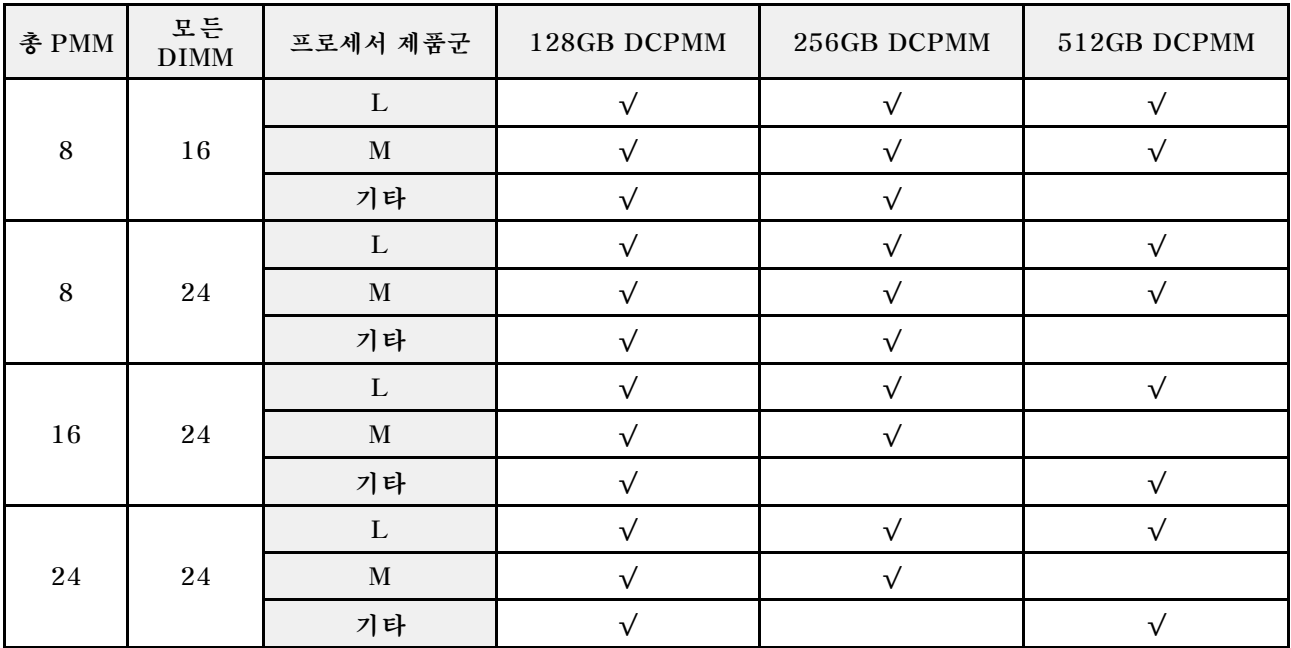

### <span id="page-36-0"></span>**색인**

### **d**

```
DCPMM 23
-24, 26, 29
-32
DIMM 설치 순서 3, 23
 독립 메모리 모드 4
 독립 메모리 모드(CPU 2개) 6
 독립 메모리 모드(CPU 4개) 7
 메모리 미러링 11
 메모리 미러링(CPU 2개) 13
 메모리 미러링(CPU 4개) 14
 메모리 스페어링 16
 메모리 스페어링(CPU 2개) 18
 메모리 스페어링(CPU 4개) 19
 비미러링 메모리 모드 4
 비미러링 메모리 모드(CPU 2개) 6
 비미러링 메모리 모드(CPU 4개) 7
DIMM 설치 지침 1
DRAM DIMM 설치 순서 3
```
#### **ᄃ**

```
독립 메모리 모드 4
 DIMM 설치 순서 4
 DIMM 설치 순서(CPU 2개) 6
 DIMM 설치 순서(CPU 4개) 7
 메모리 모듈 설치 순서 4
 메모리 모듈 설치 순서(CPU 2개) 6
 메모리 모듈 설치 순서(CPU 4개) 7
```
#### **ᄆ**

```
메모리 모듈 설치 순서 23
-24, 26, 29
-32
 독립 메모리 모드 4
 독립 메모리 모드(CPU 2개) 6
 독립 메모리 모드(CPU 4개) 7
 메모리 미러링 11
 메모리 미러링(CPU 2개) 13
 메모리 미러링(CPU 4개) 14
 메모리 스페어링 16
 메모리 스페어링(CPU 2개) 18
 메모리 스페어링(CPU 4개) 19
메모리 모듈 설치 지침 1
메모리 모드 29
-30
메모리 미러링 11
 DIMM 설치 순서 11
 DIMM 설치 순서(CPU 2개) 13
 DIMM 설치 순서(CPU 4개) 14
 메모리 모듈 설치 순서 11
 메모리 모듈 설치 순서(CPU 2개) 13
 메모리 모듈 설치 순서(CPU 4개) 14
메모리 스페어링 16
 DIMM 설치 순서 16
 DIMM 설치 순서(CPU 2개) 18
 DIMM 설치 순서(CPU 4개) 19
```
**[메모리 모듈 설치 순서 16](#page-19-0) [메모리 모듈 설치 순서\(CPU 2개\) 18](#page-21-0) [메모리 모듈 설치 순서\(CPU 4개\) 19](#page-22-0)**

#### **ᄇ**

```
비미러링 메모리 모드
 DIMM 설치 순서 4
 DIMM 설치 순서(CPU 2개) 6
 DIMM 설치 순서(CPU 4개) 7
```
#### **ᄉ**

```
설치 순서
 DCPMM 3
 DIMM 3
 DIMM(독립 메모리 모드 - CPU 2개) 6
 DIMM(독립 메모리 모드 - CPU 4개) 7
 DIMM(독립 메모리 모드) 4
 DIMM(메모리 미러링 - CPU 2개) 13
 DIMM(메모리 미러링 - CPU 4개) 14
 DIMM(메모리 미러링) 11
 DIMM(메모리 스페어링 - CPU 2개) 18
 DIMM(메모리 스페어링 - CPU 4개) 19
 DIMM(메모리 스페어링) 16
 DRAM DIMM 3
 메모리 모듈(독립 메모리 모드 - CPU 2개) 6
 메모리 모듈(독립 메모리 모드 - CPU 4개) 7
 메모리 모듈(독립 메모리 모드) 4
 메모리 모듈(메모리 미러링 - CPU 2개) 13
 메모리 모듈(메모리 미러링 - CPU 4개) 14
 메모리 모듈(메모리 미러링) 11
 메모리 모듈(메모리 스페어링) 16
 메모리 모듈(메모리 스페어링- CPU 2개) 18
 메모리 모듈(메모리 스페어링- CPU 4개) 19
설치 지침
 DIMM 1
 메모리 모듈 1
```
#### **ᄋ**

**앱 다이렉트 모드 [24,](#page-27-0) [26](#page-29-0)**

#### **ᄑ**

**프로세서 2개 [24](#page-27-0), [31](#page-34-0) 프로세서 4개 [26](#page-29-0), [30](#page-33-0), [32](#page-35-0)**

#### **ᄒ**

**혼합 메모리 모드 [31](#page-34-0) -[32](#page-35-0)**

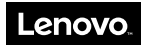

**부품 번호: SP47A27065**

**Printed in China**

**(1P) P/N: SP47A27065**

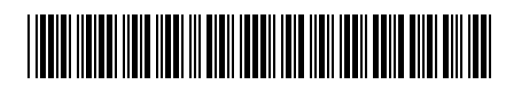